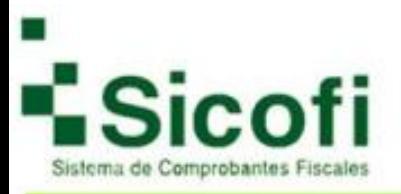

# **Retenciones**

# **Contenido**

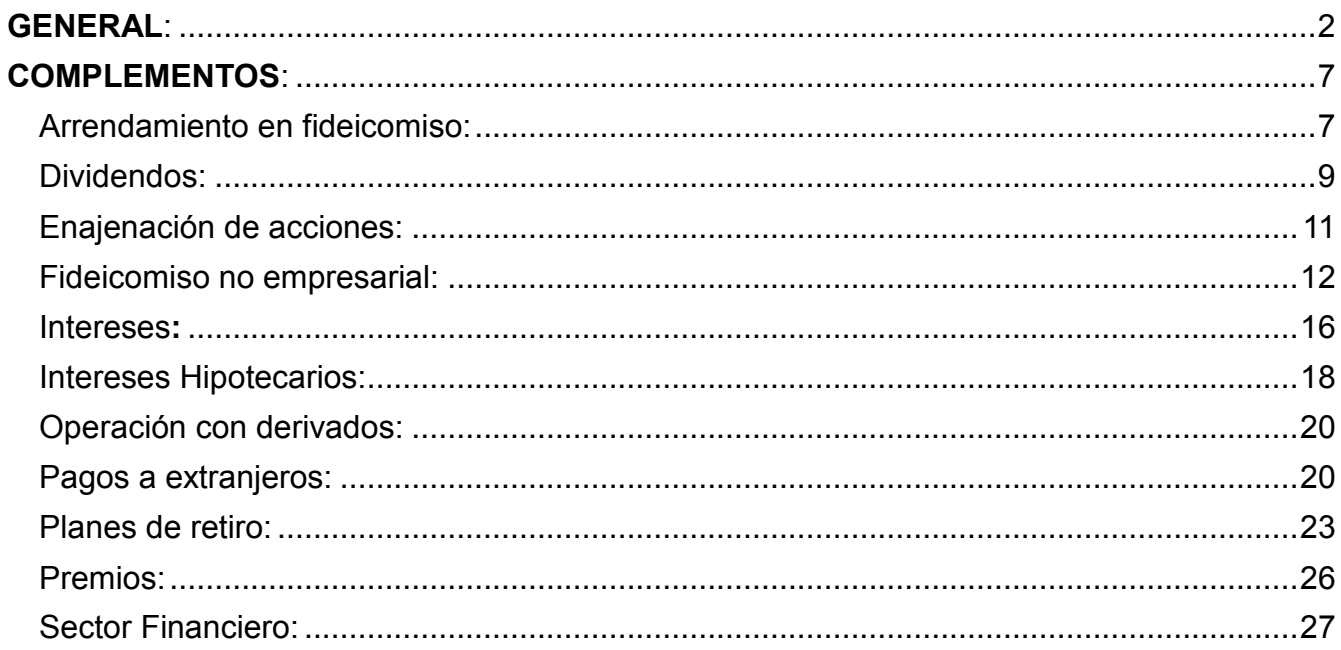

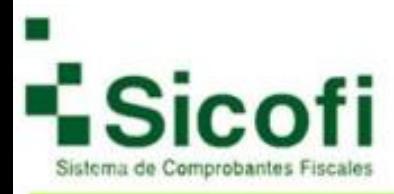

# <span id="page-1-0"></span>**GENERAL:**

Una vez registrado el cliente-receptor (si tiene dudas de como registrarlo consulte el manual "Gestión de clientes") para generar el CFDI de clic en:

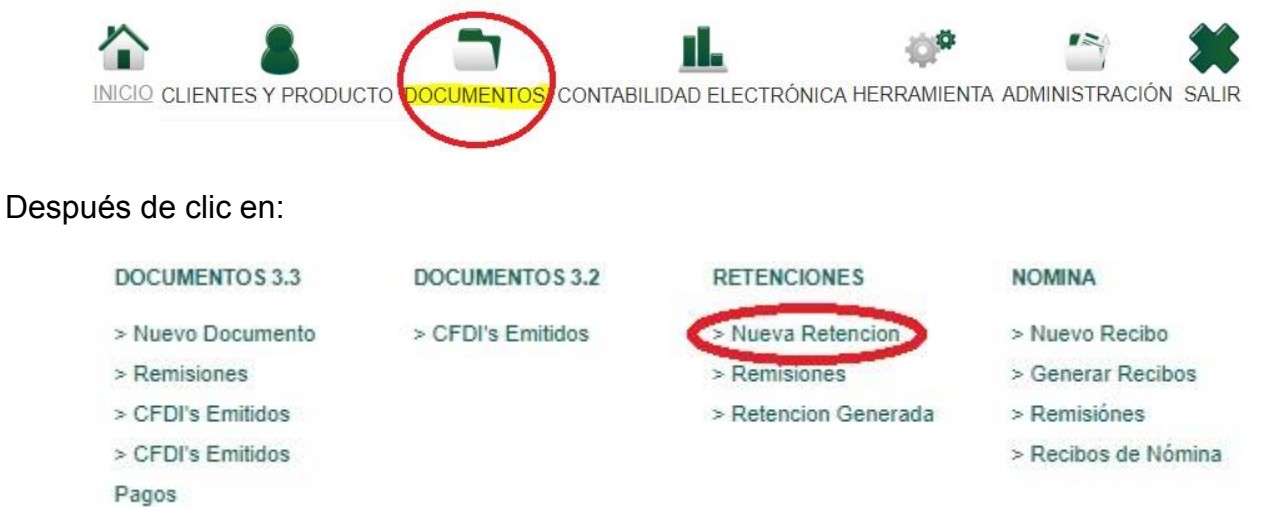

Se selecciona al cliente-receptor al que se le va a emitir el CFDI, dando clic en:

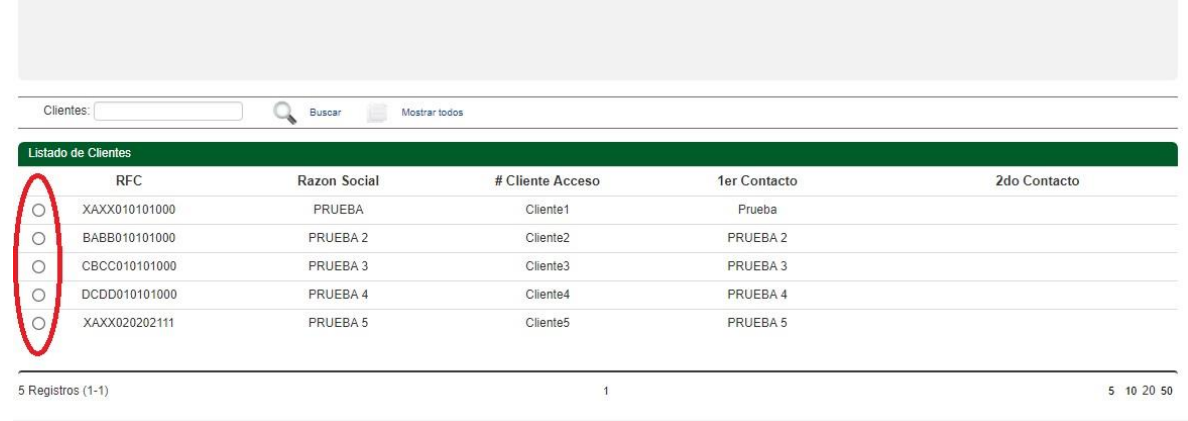

Después da clic en "**Nueva Retención**":

Seleccione el documento que desea generar

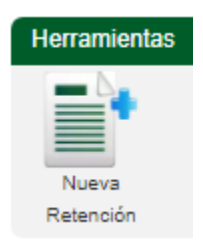

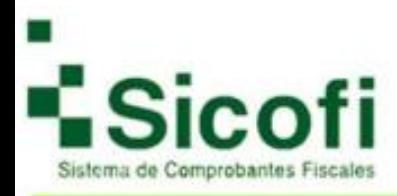

#### Al realizar esto cambia la pantalla:

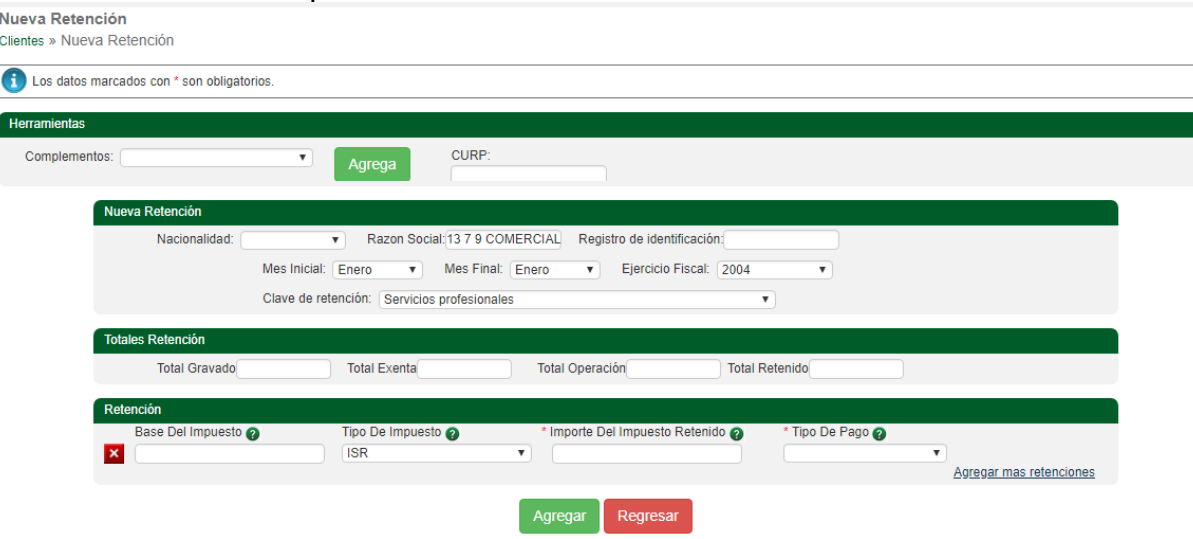

El campo "**Complementos**" se usa para seleccionar uno de los diferentes complementos que proporciona el SAT para las constancias de retenciones, se utiliza solo uno según la necesidad de cada contribuyente:

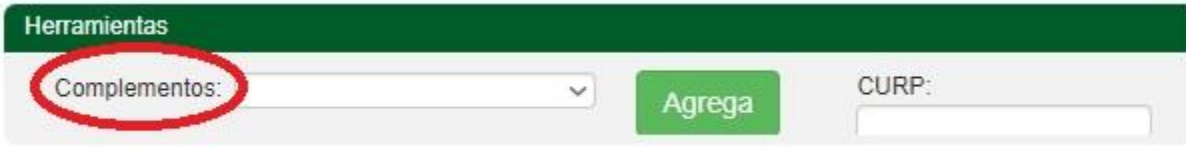

Los posibles complementos son:

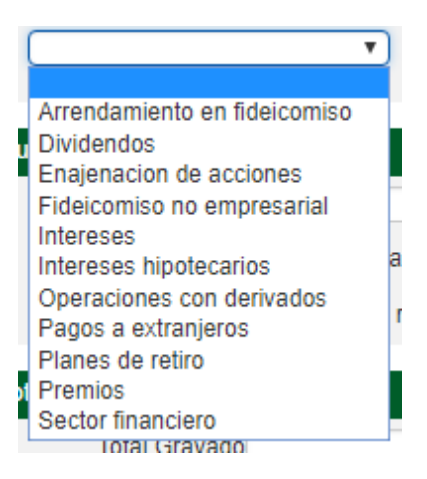

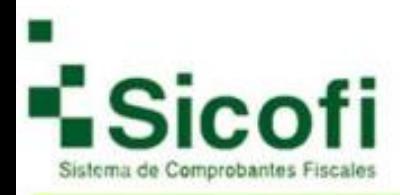

#### Una vez seleccionado de clic en:

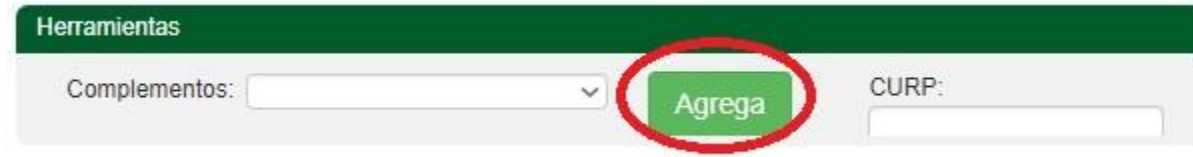

El campo "**CURP**" se usa para proporcionar el CURP del emisor:

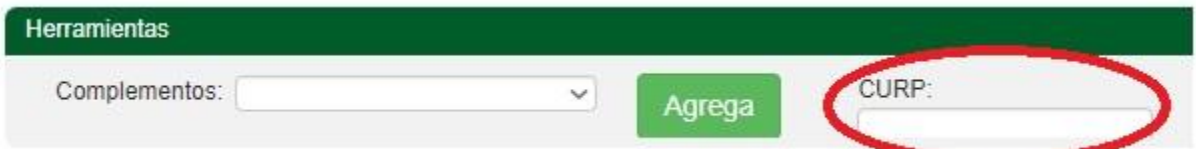

El campo "**Nacionalidad**" se usa para indicar si el receptor es nacional o extranjero:

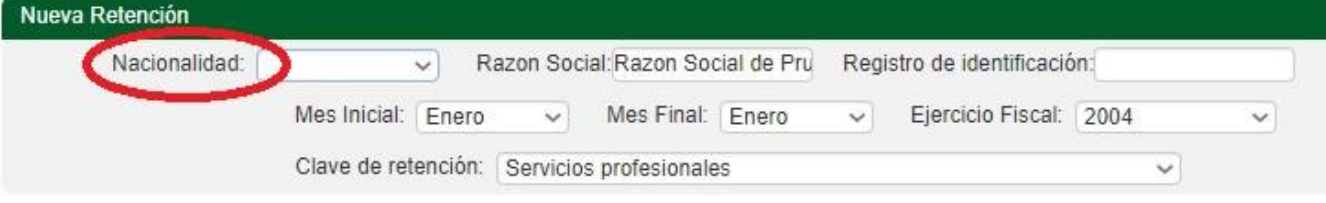

El campo "**Razón Social**" se usa para expresar la razón social del receptor:

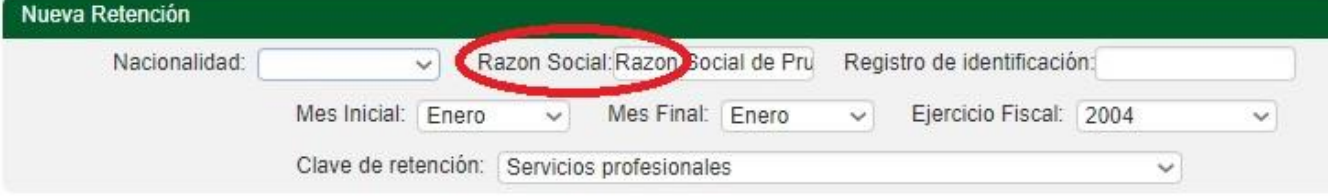

El campo "**Registro de identificación**" se usa para para expresar el número de registro de identificación fiscal del receptor del documento cuando sea residente en el extranjero. Recibe de 1 a 20 caracteres entre números y letras:

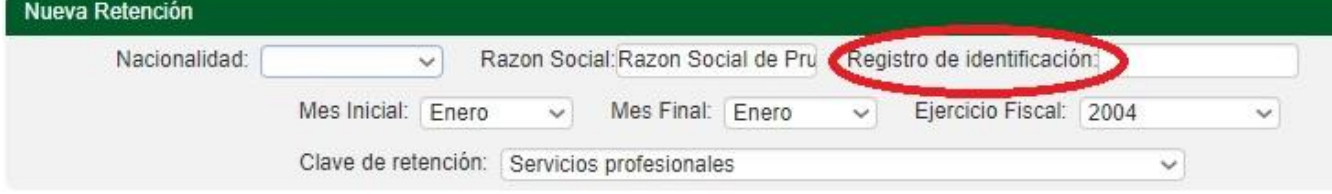

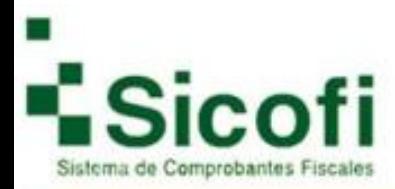

#### El campo "**Mes Inicial**" se usa para la expresión del mes inicial del periodo de la retención e información de pagos:

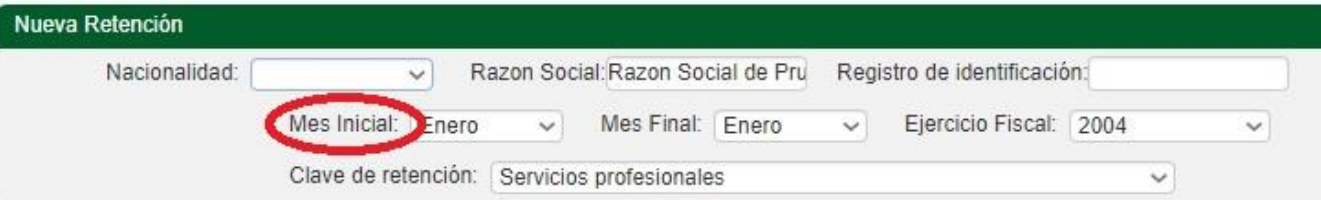

El campo "**Mes Final**" se usa para la expresión del mes final del periodo de la retención e información de pagos:

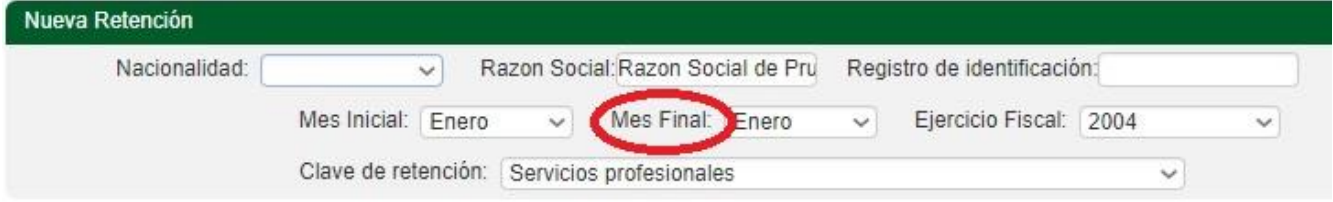

El campo "**Ejercicio Fiscal**" se usa para la expresión del ejercicio fiscal, el año mínimo permitido es 2004:

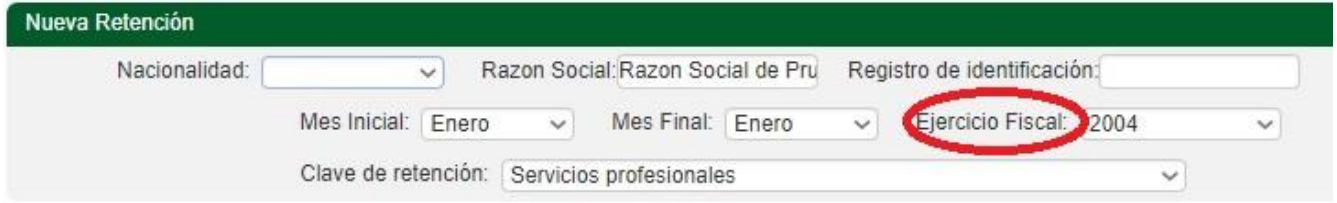

El campo "**Clave de retención**" se usa para expresar la clave de la retención e información de pagos:

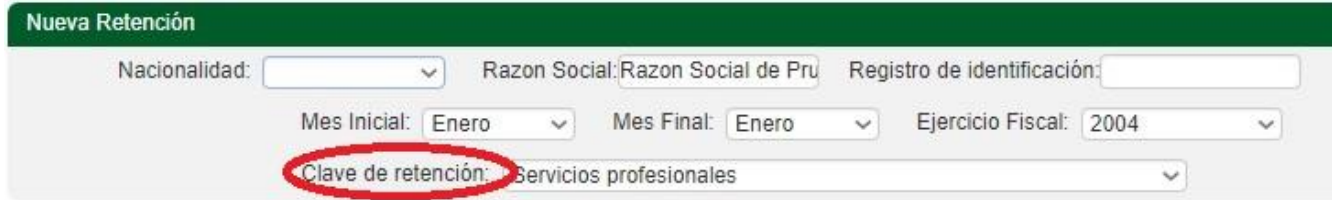

El campo "**Total Gravado**" se usa para expresar el total del monto gravado de la operación que se relaciona en el comprobante.

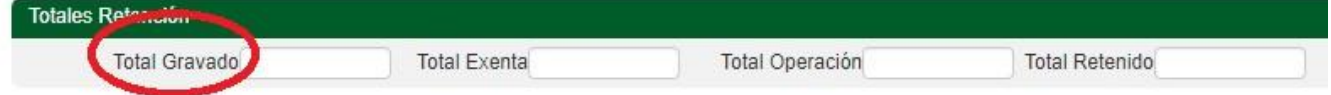

El campo "**Total Exenta**" se usa para para expresar el total del monto exento de la operación que se relaciona en el comprobante:

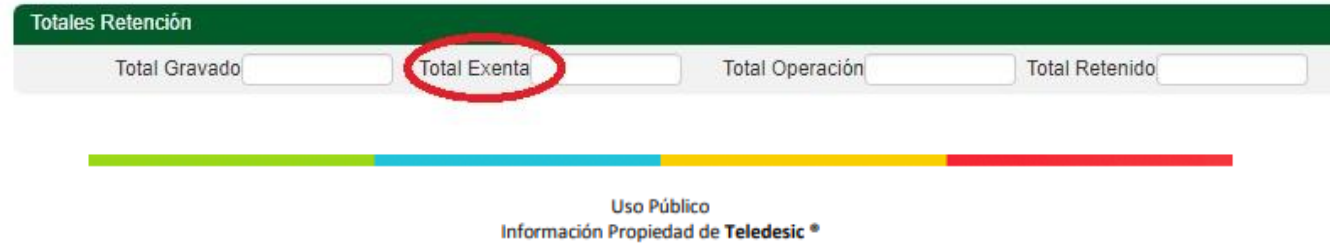

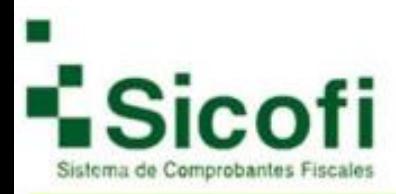

El campo "**Total Operación**" se usa para expresar el total del monto de la operación que se relaciona en el comprobante:

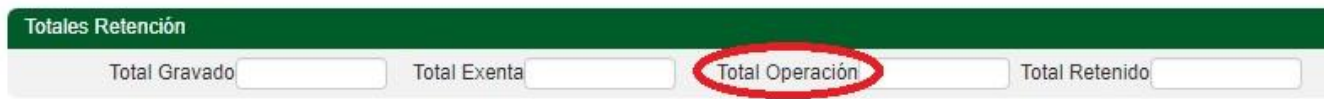

El campo "**Total Retenido**" se usa para expresar el monto total de las retenciones:

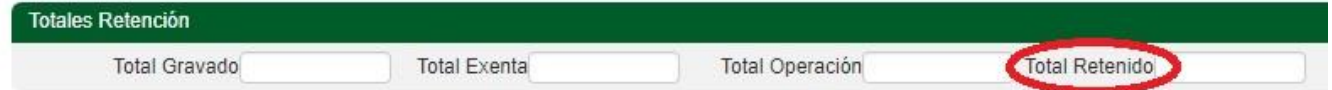

El campo "**Base Del Impuesto**" se usa para para expresar la base del impuesto, que puede ser la diferencia entre los ingresos percibidos y las deducciones autorizadas:

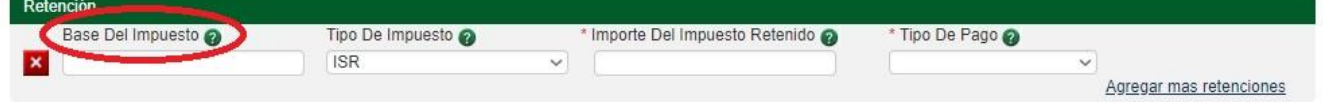

El campo "**Tipo De Impuesto**" se usa para para señalar el tipo de impuesto retenido del periodo o ejercicio conforme al catálogo:

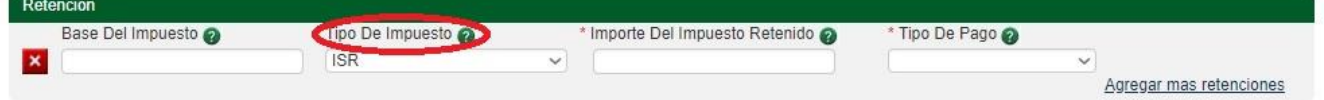

El campo "**Importe Del Impuesto Retenido**" se usa para expresar el importe del impuesto retenido en el periodo o ejercicio:

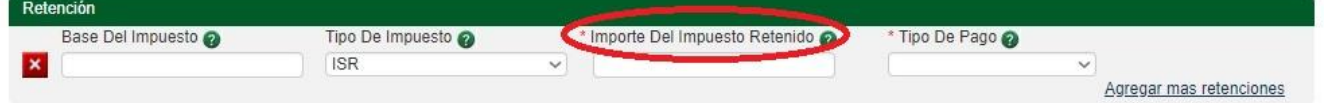

El campo "**Tipo De Pago**" se usa para para precisar si el monto de la retención es considerado pago definitivo o pago provisional:

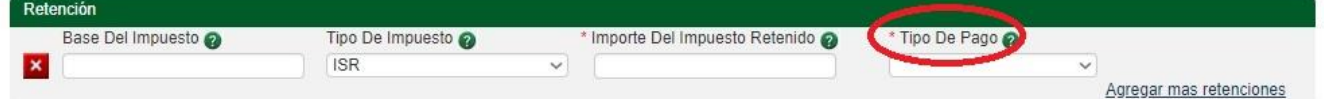

Si desea agregar más impuestos de clic en:

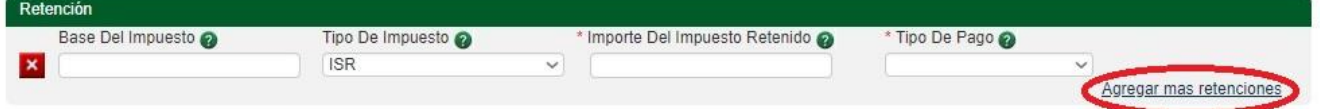

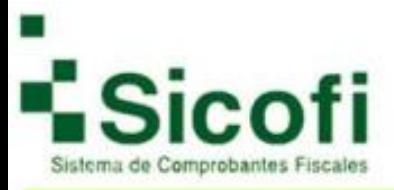

# <span id="page-6-1"></span><span id="page-6-0"></span>**COMPLEMENTOS: Arrendamiento en fideicomiso:**

El campo "**Importe Pago**" se usa para expresar el importe del pago efectuado por parte del fiduciario al arrendador de bienes en el periodo, es un campo obligatorio:

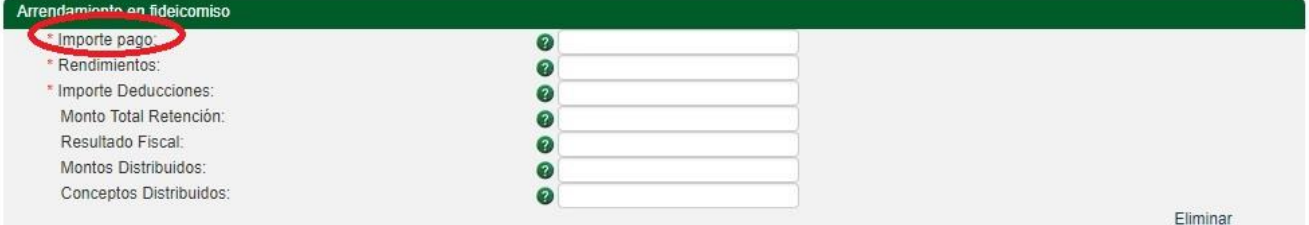

El campo "**Rendimientos**" se usa para expresar el importe de los rendimientos obtenidos en el periodo por el arrendamiento de bienes, es un campo obligatorio:

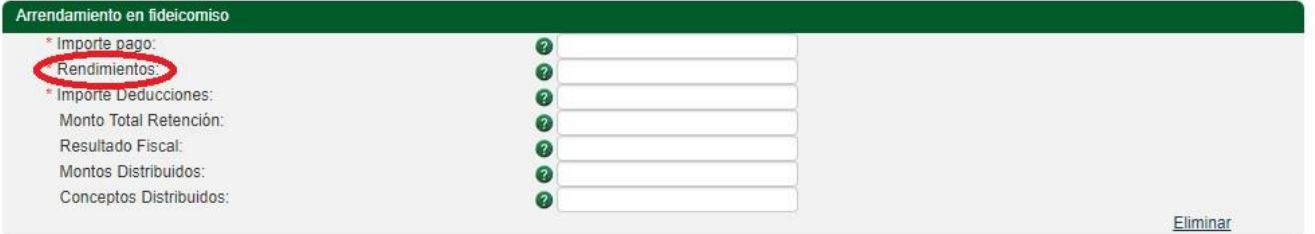

El campo "**Importe Deducciones**" se usa para expresar el importe de las deducciones correspondientes al arrendamiento de los bienes durante el periodo, es un campo obligatorio:

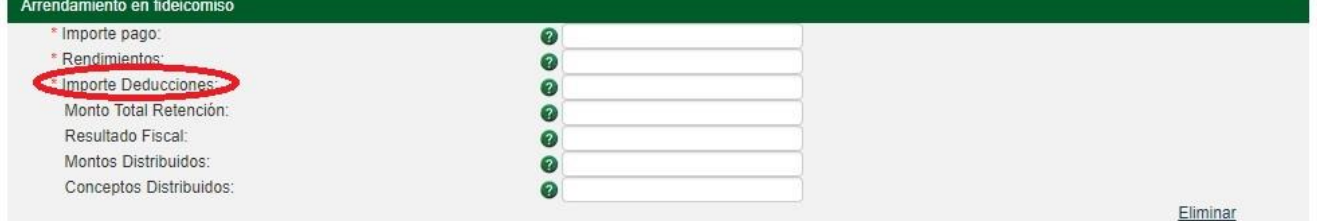

El campo "**Monto Total Retención**" se usa para expresar el monto total de la retención del arrendamiento de los bienes del periodo, es un campo opcional:

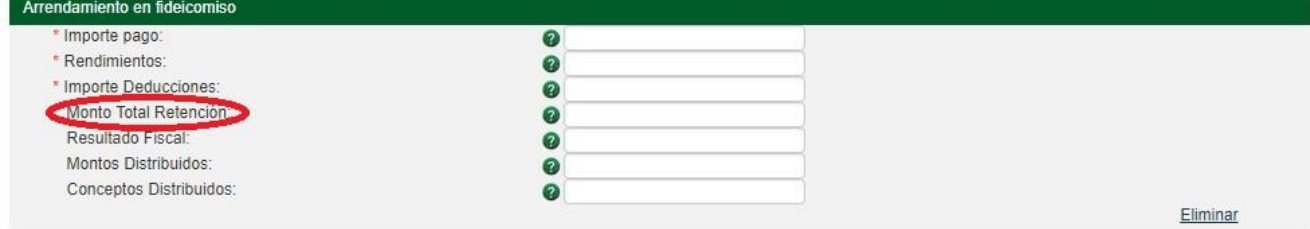

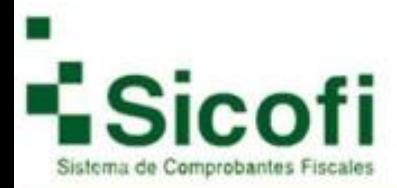

#### El campo "**Resultado Fiscal**" se usa para expresar el monto del resultado fiscal distribuido por FIBRAS, es un campo opcional:

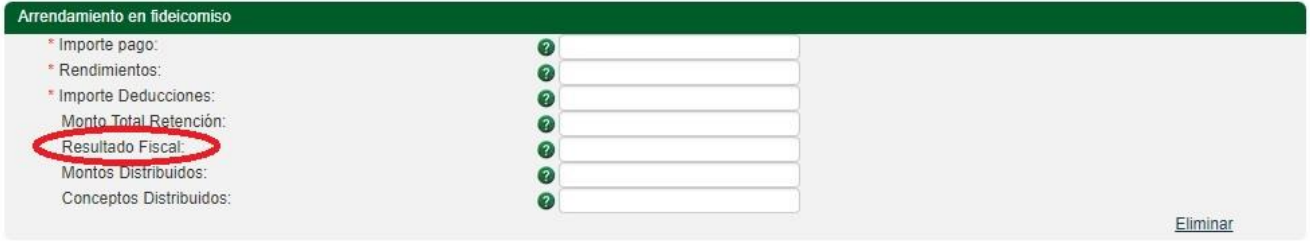

#### El campo "**Montos Distribuidos**" se usa expresar el monto de otros conceptos distribuidos, es un campo opcional:

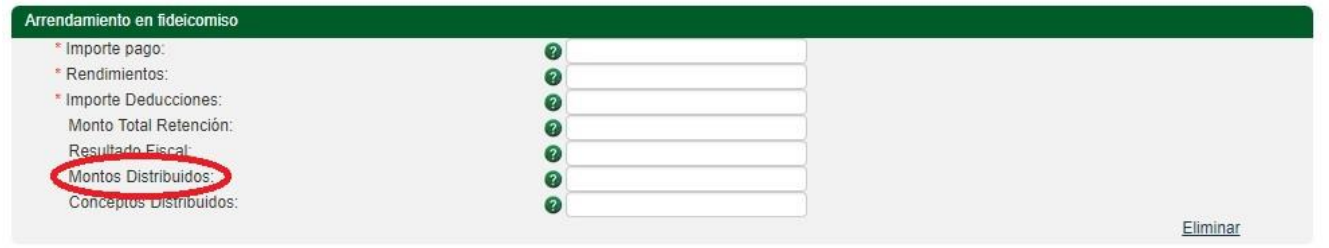

El campo "**Conceptos distribuidos**" se usa para describir los conceptos distribuidos cuando se señalen otros conceptos, es un campo opcional:

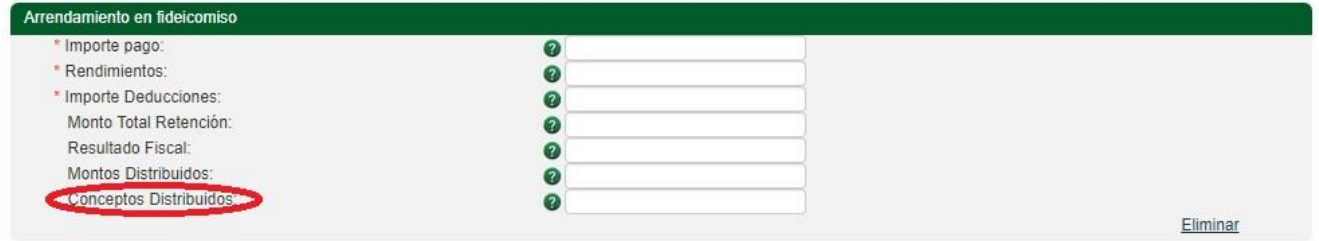

#### Si desea eliminar este complemento de clic en:

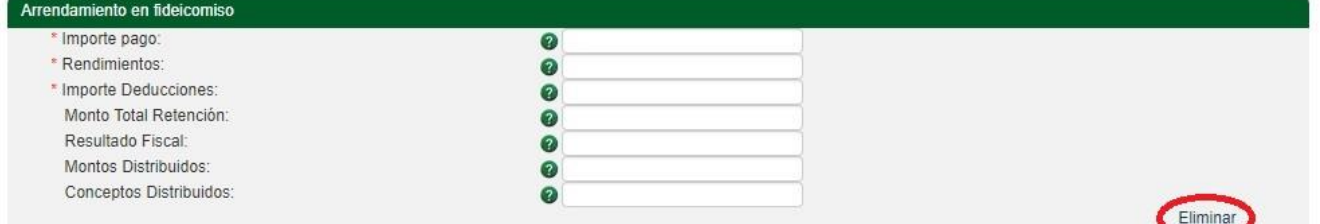

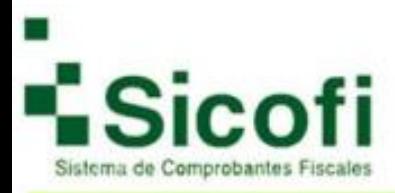

# <span id="page-8-0"></span>**Dividendos:**

El campo "**Tipo**" se usa para expresar la clave del tipo de dividendo o utilidad distribuida de acuerdo al catálogo, es un campo obligatorio:

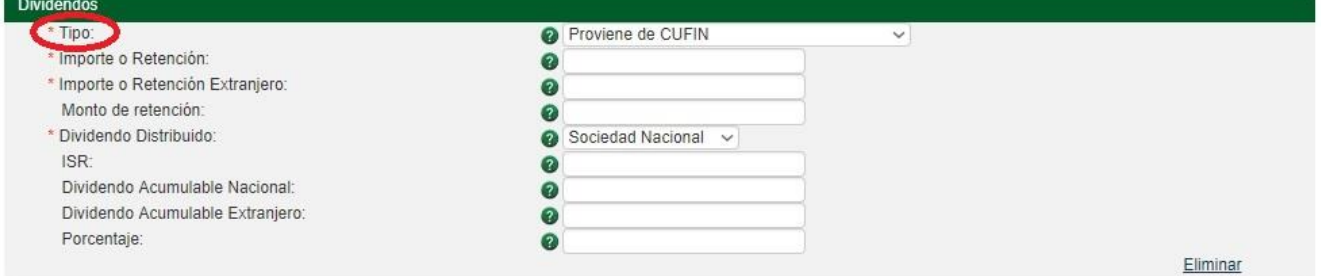

El campo "**Importe o Retención**" se usa para expresar el importe o retención del dividendo o utilidad en territorio nacional, es un campo obligatorio:

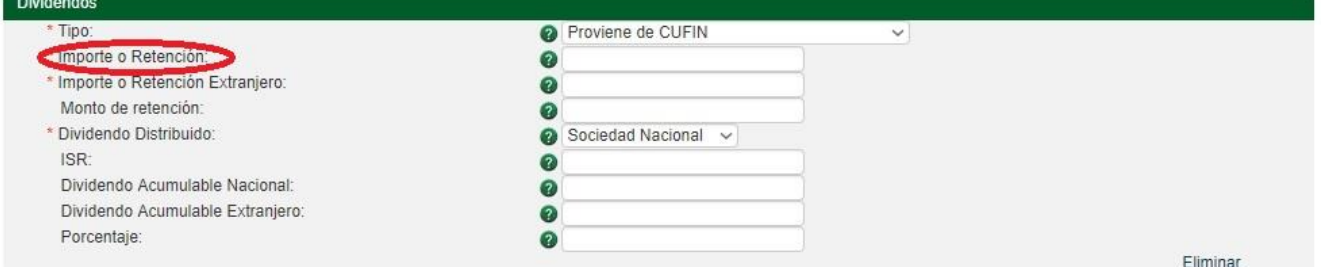

El campo " **Importe o Retención Extranjero**" se usa para expresar el importe o retención del dividendo o utilidad en territorio extranjero, es un campo obligatorio:

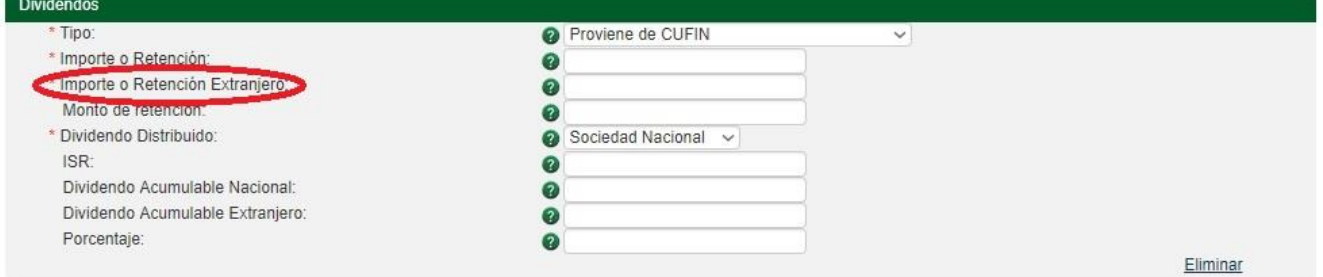

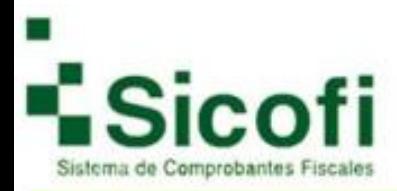

El campo "**Monto de Retención**" se usa para expresar el monto de la retención en el extranjero sobre dividendos del extranjero, es un campo opcional:

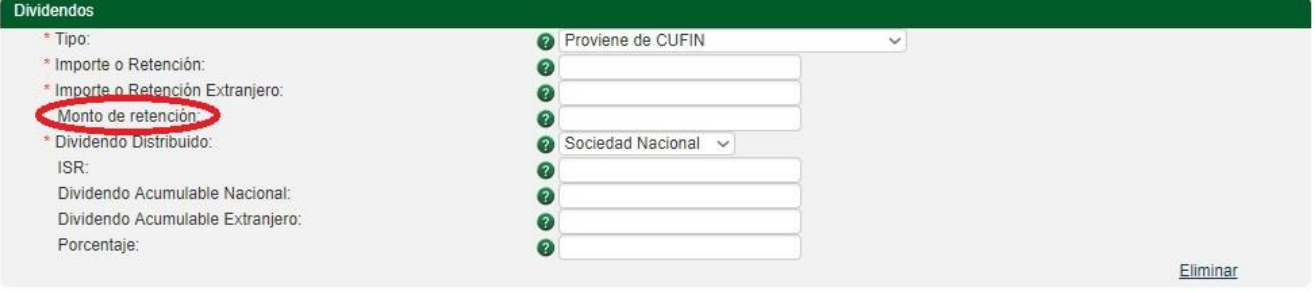

El campo "**Dividendo Distribuido**" se usa para expresar si el dividendo es distribuido por sociedades nacionales o extranjeras, es un campo obligatorio:

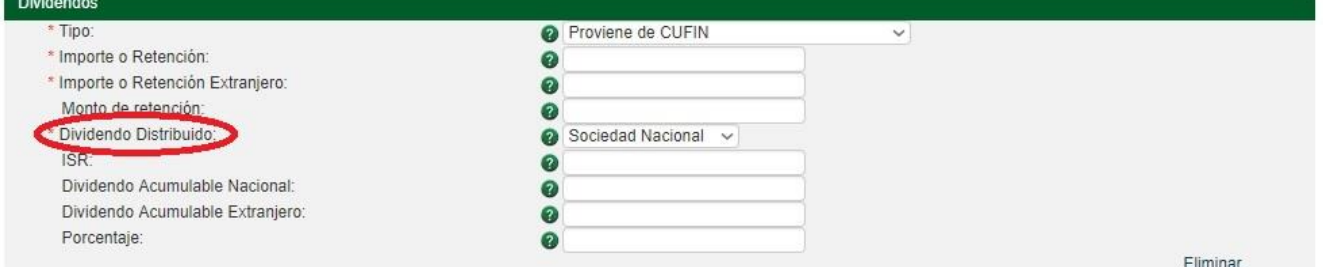

El campo "**ISR**" se usa para expresar el monto del ISR acreditable nacional, es un campo opcional:

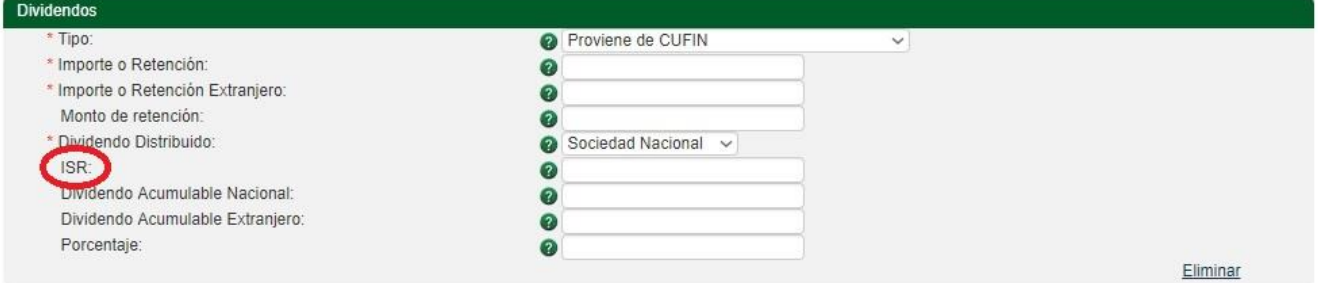

El campo "**Dividendo Acumulable Nacional**" se usa expresar el monto del dividendo acumulable nacional, es un campo opcional:

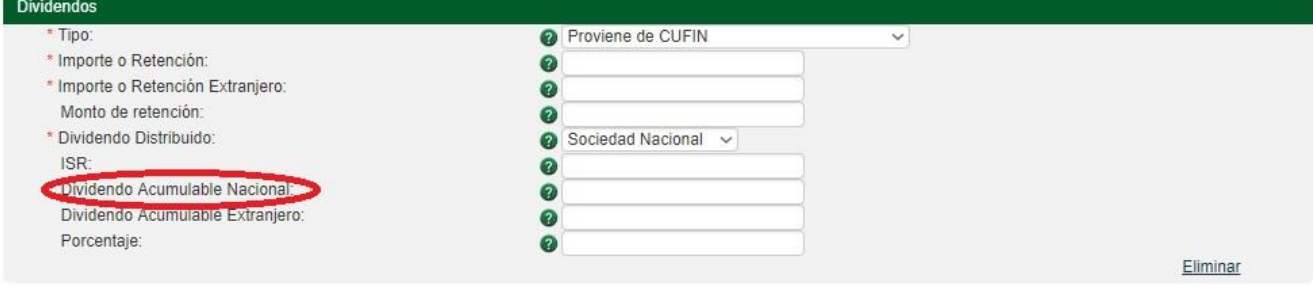

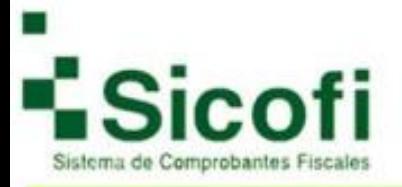

El campo "**Dividendo Acumulable Extranjero**" se usa expresar el monto del dividendo acumulable extranjero, es un campo opcional:

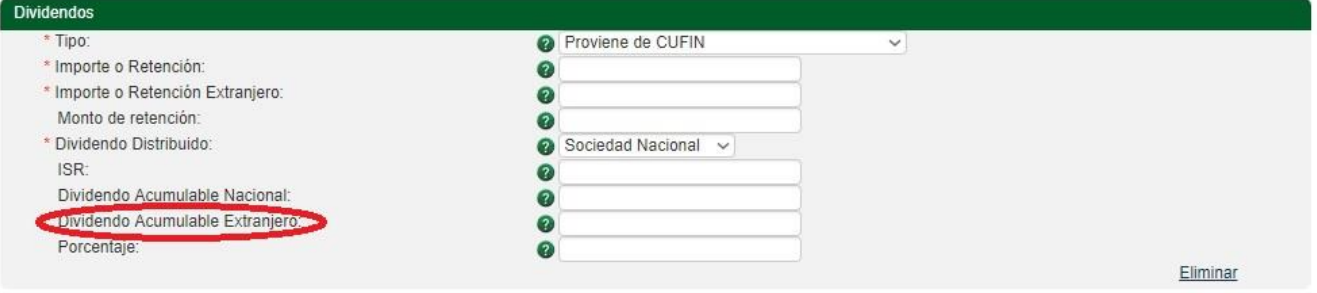

El campo "**Porcentaje**" se usa expresar el porcentaje de participación de sus integrantes o accionistas, acepta de un número de 1 a 10 dígitos para la parte entera y hasta 6 decimales, es un campo opcional:

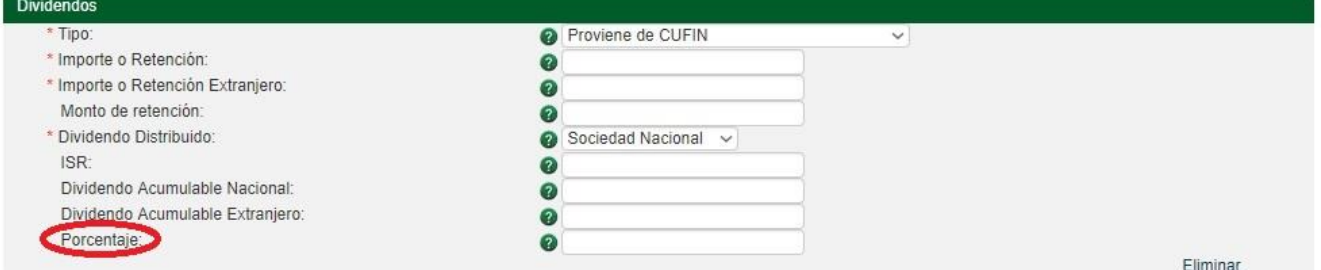

#### Si desea eliminar este complemento de clic en:

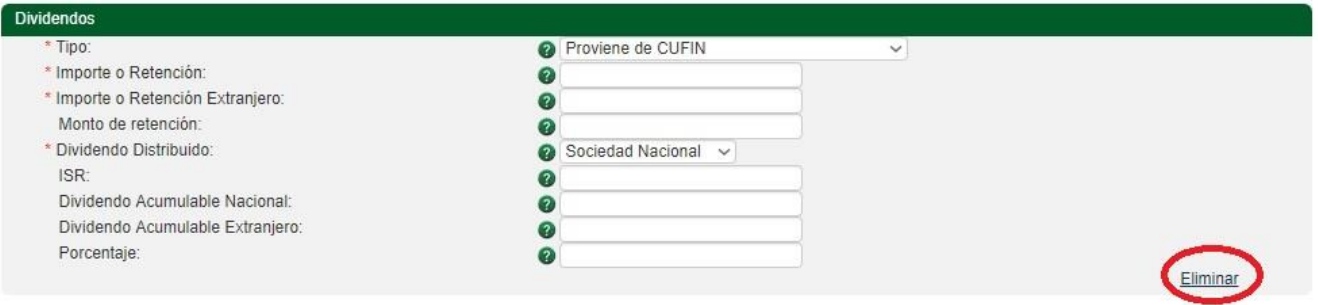

# <span id="page-10-0"></span>**Enajenación de acciones:**

El campo "**Contrato**" se usa para expresar la descripción del contrato de intermediación, acepta de 1 a 300 caracteres entre números y letras, es un campo obligatorio:

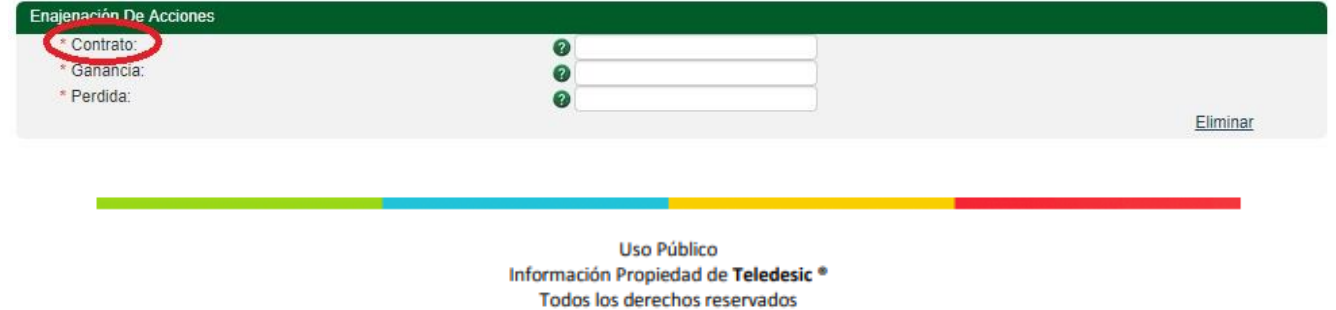

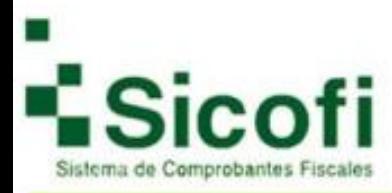

El campo "**Ganancia**" se usa para expresar la ganancia obtenida por la enajenación de acciones u operación de valores, es un campo obligatorio:

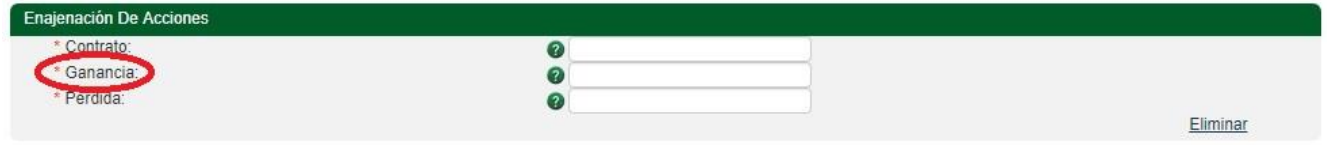

El campo "**Perdida**" se usa expresar la pérdida en el contrato de intermediación, es un campo obligatorio:

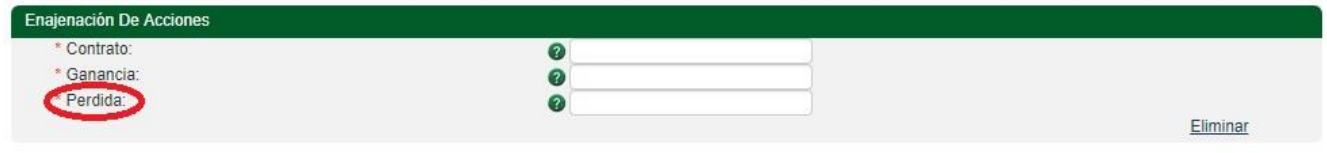

#### Si desea eliminar este complemento de clic en:

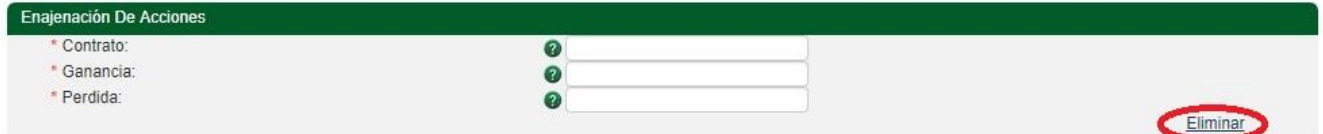

## <span id="page-11-0"></span>**Fideicomiso no empresarial:**

El campo "**Importe Total Ingresos**" se usa para expresar el importe total de los ingresos del periodo de los fideicomisos que no realizan actividades empresariales, es un campo obligatorio:

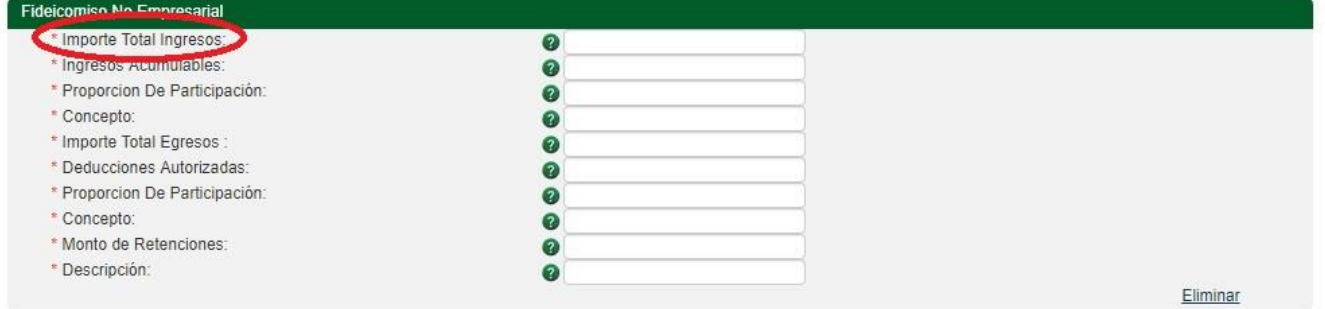

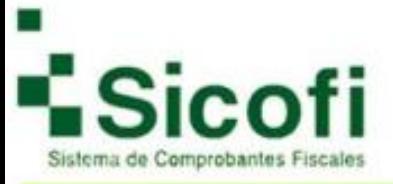

El campo "**Ingresos Acumulables**" se usa para expresar la parte proporcional de los ingresos acumulables del periodo que correspondan al fideicomisario o fideicomitente, es un campo obligatorio:

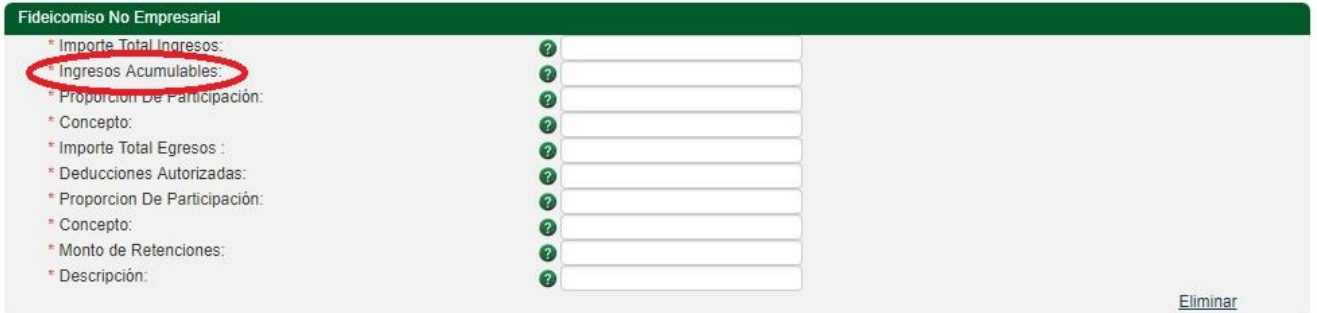

El campo "**Proporción De Participación"** se usa para expresar la proporción de participación del fideicomisario o fideicomitente de acuerdo al contrato, es un campo obligatorio:

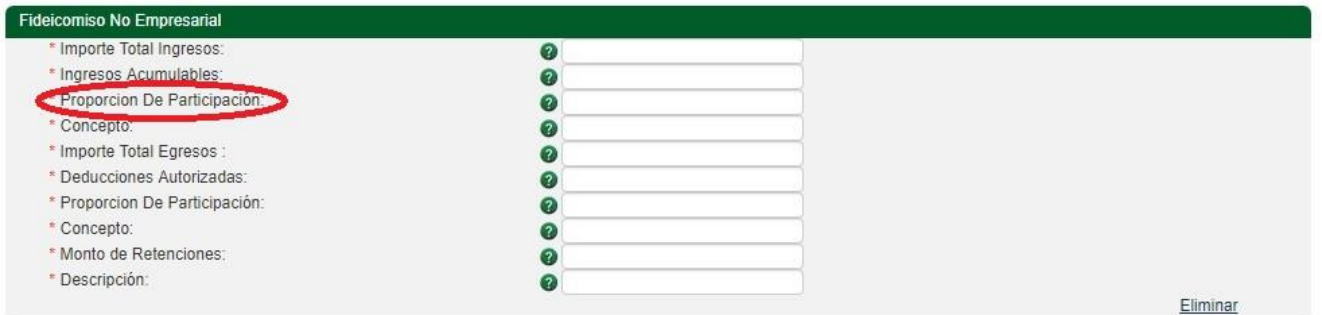

El campo "**Concepto**" se usa para expresar la descripción del concepto de ingresos de los fideicomisos que no realizan actividades empresariales, acepta de 1 a 100 caracteres entre números y letras, es un campo obligatorio:

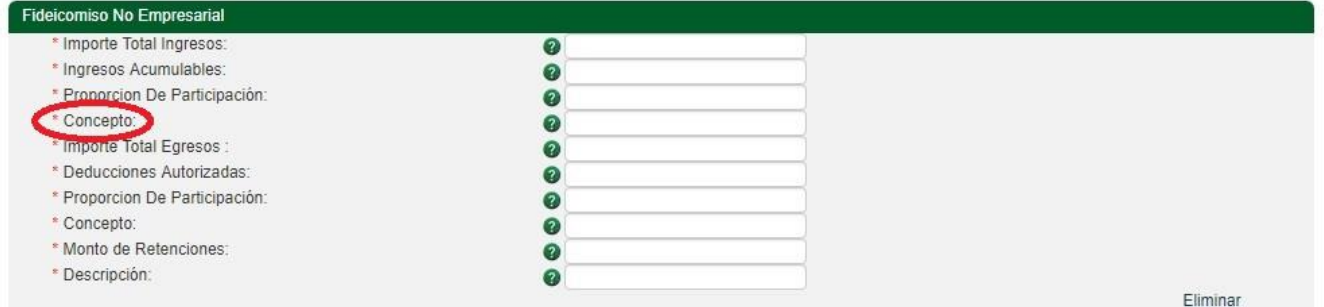

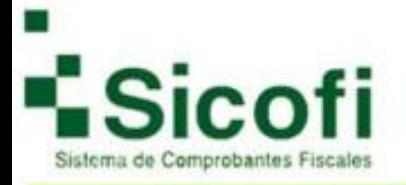

El campo " **Importe Total Egresos**" se usa para expresar el importe total de los egresos del periodo de fideicomiso que no realizan actividades empresariales, es un campo obligatorio:

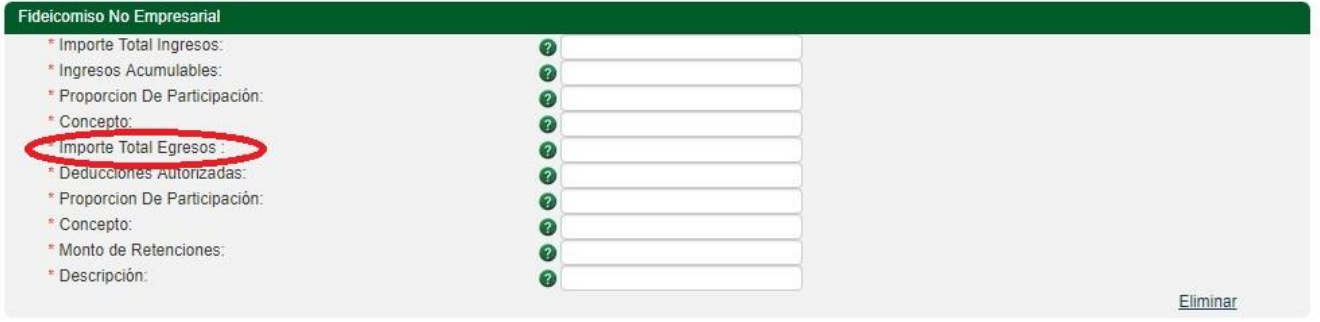

El campo "**Deducciones Autorizadas**" se usa para expresar la parte proporcional de las deducciones autorizadas del periodo que corresponden al fideicomisario o fideicomitente, es un campo obligatorio:

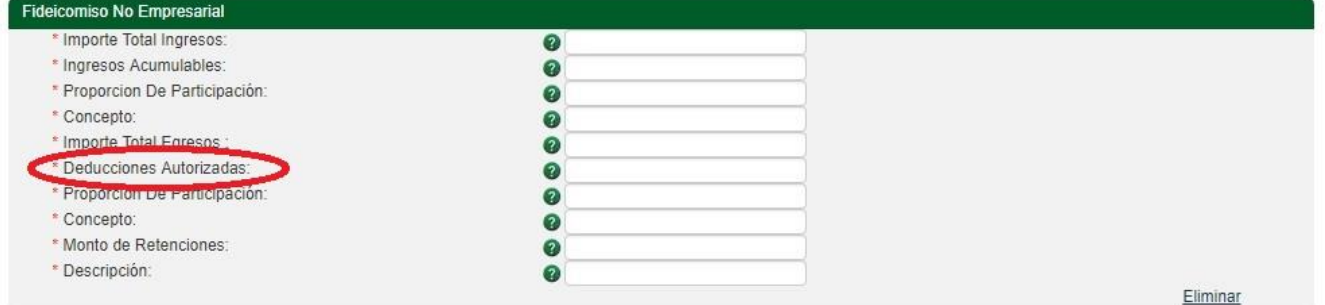

El campo "**Proporción De Participación**" se usa para expresar la proporción de participación del fideicomisario o fideicomitente de acuerdo al contrato, este número debe expresarse de 3 a 6 decimales, es un campo obligatorio:

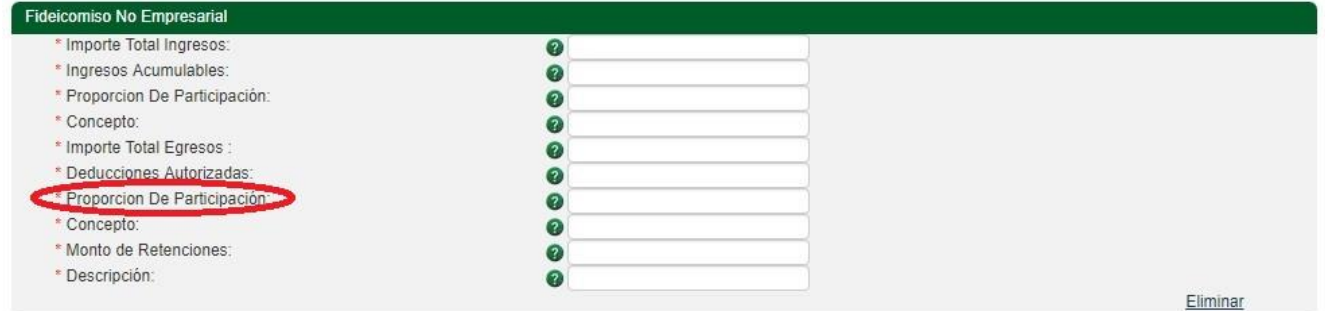

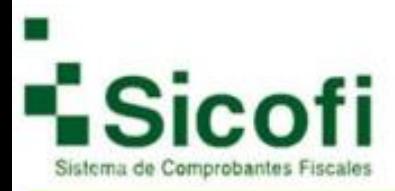

El campo "**Concepto**" se usa para expresar la descripción del concepto de egresos de los fideicomisos que no realizan actividades empresariales, acepta de 1 a 100 caracteres entre números y letras, es un campo obligatorio:

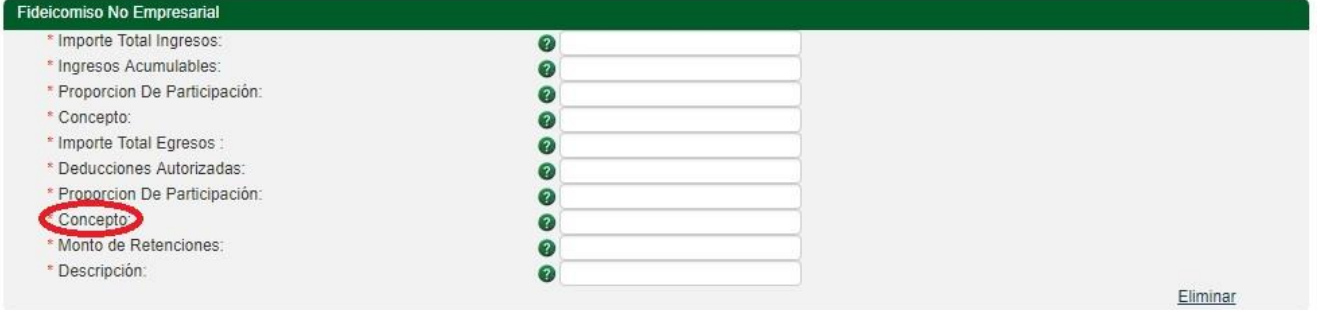

El campo "**Monto de Retenciones**" se usa para expresar el monto de la retenciones con relación al fideicomiso, es un campo obligatorio:

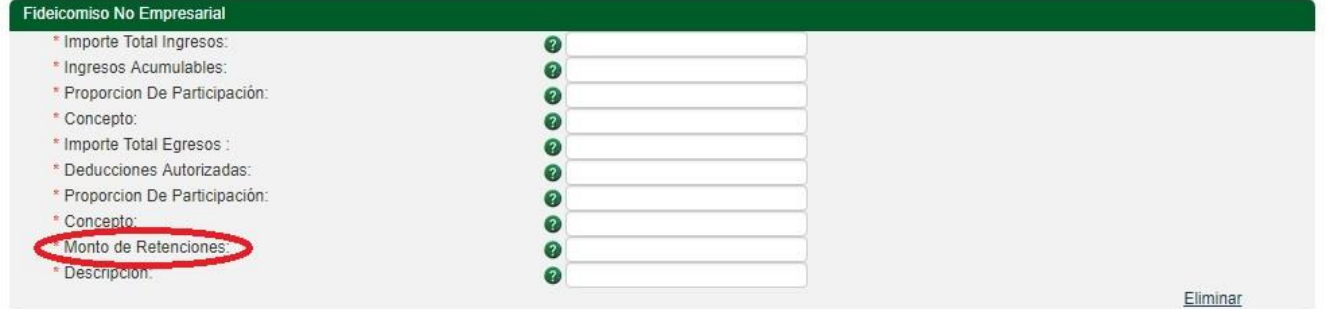

El campo "**Descripción**" se usa requerido para expresar la descripción de las retenciones con relación al fideicomiso, acepta de 1 a 100 caracteres entre números y letras, es un campo obligatorio:

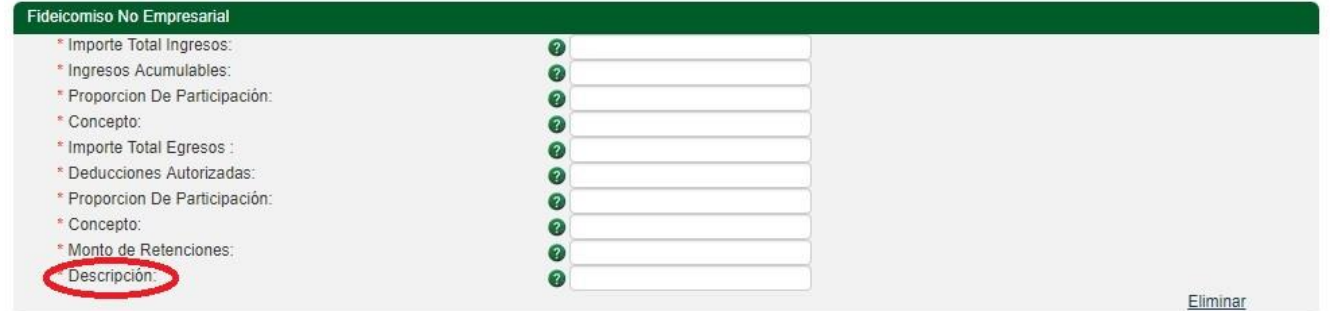

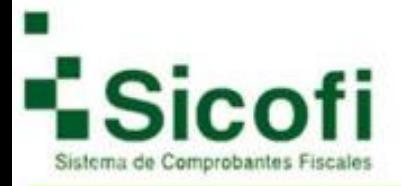

#### Si desea eliminar este complemento de clic en:

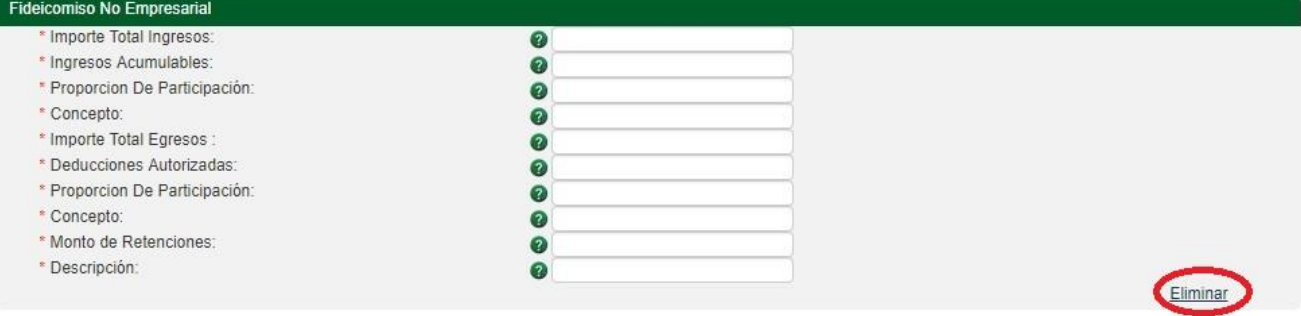

## <span id="page-15-0"></span>**Intereses:**

El campo "**Sistema Financiero**" se usa para expresar si los interés obtenidos en el periodo o ejercicio provienen del sistema financiero, es un campo obligatorio:

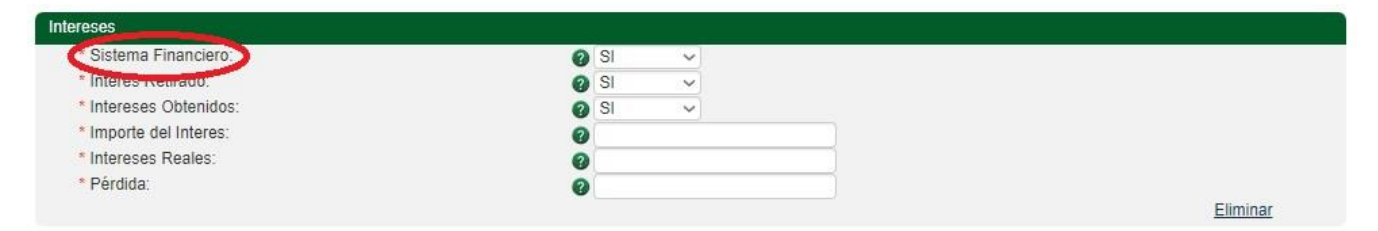

El campo "**Interés Retirado**" se usa para expresar si los intereses obtenidos fueron retirados en el periodo o ejercicio, es un campo obligatorio:

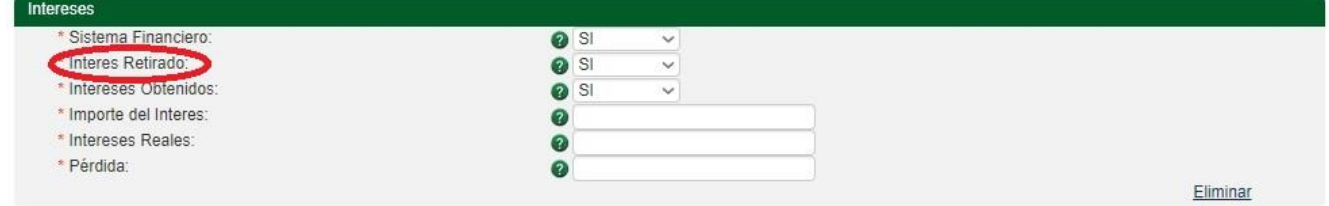

El campo "**Intereses Obtenidos**" se usa para expresar si los intereses obtenidos corresponden a operaciones financieras derivadas, es un campo obligatorio:

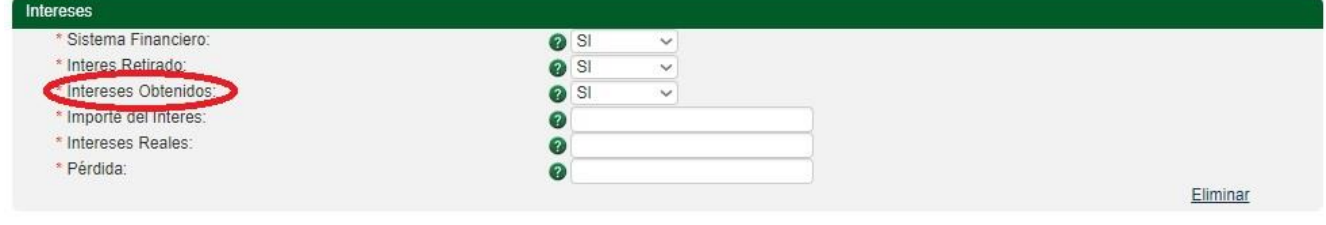

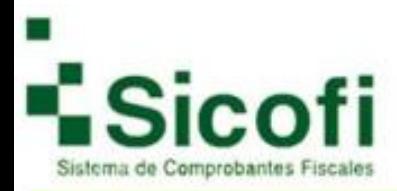

El campo "**Importe del Interés**" se usa para expresar el importe del interés Nóminal obtenido en un periodo o ejercicio, es un campo obligatorio:

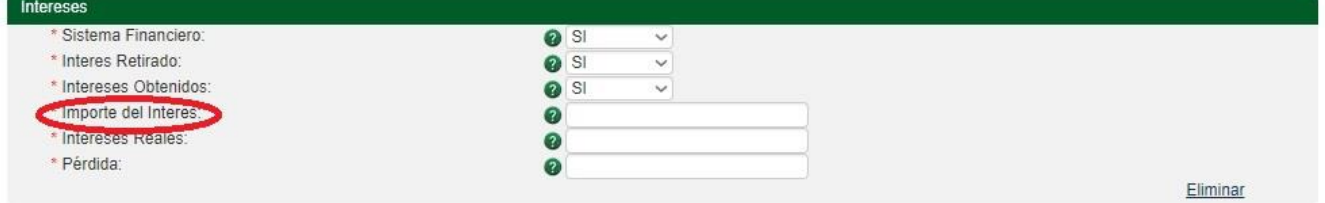

El campo "**Intereses Reales**" se usa para expresar el monto de los intereses reales (diferencia que se obtiene restando al tipo de interés nominal y la tasa de inflación del periodo o ejercicio ), es un campo obligatorio:

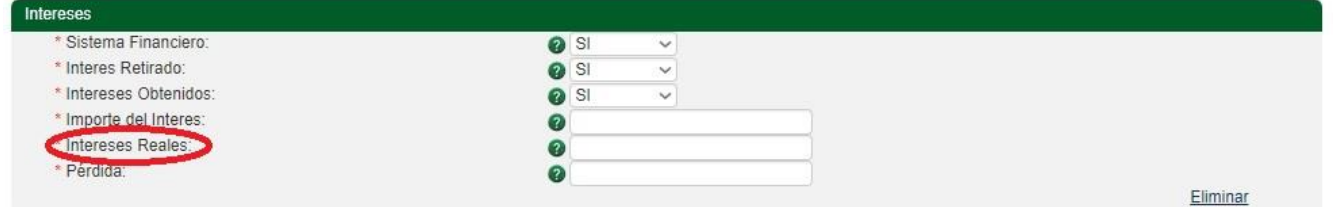

El campo "**Perdida**" se usa para expresar la pérdida por los intereses obtenidos en el periodo o ejercicio, es un campo obligatorio:

| Intereses              |              |              |
|------------------------|--------------|--------------|
| * Sistema Financiero:  | <b>O</b> SI  | $\checkmark$ |
| * Interes Retirado:    | $\bullet$ SI | $\checkmark$ |
| * Intereses Obtenidos: | <b>Q</b> SI  | $\checkmark$ |
| * Importe del Interes: |              |              |
| * Intereses Reales:    |              |              |
| Pérdida:               |              |              |
|                        |              |              |

Si desea eliminar este complemento de clic en:

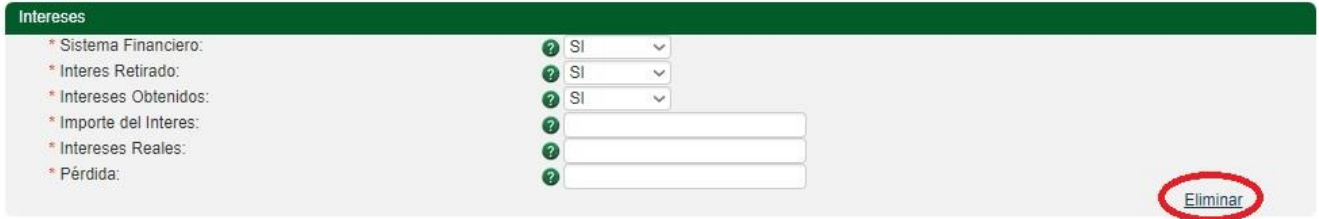

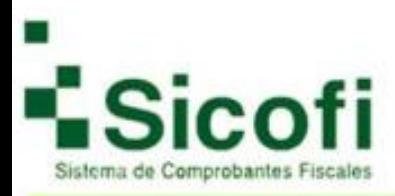

## <span id="page-17-0"></span>**Intereses Hipotecarios:**

El campo "**Crédito Otorgado**" se usa para expresar si el crédito otorgado fue por institución financiera, es un campo obligatorio:

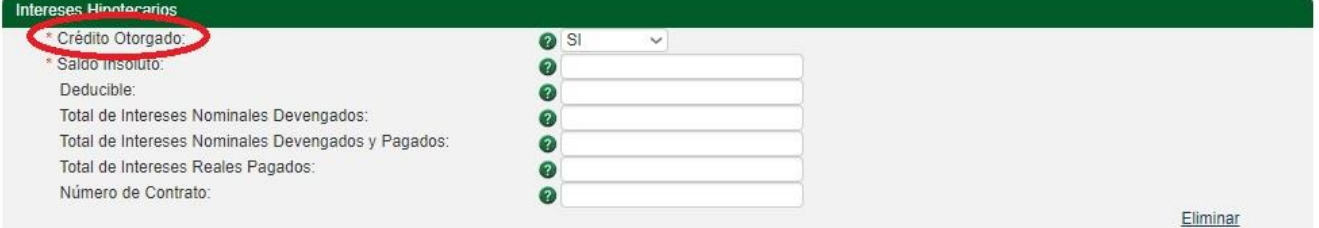

El campo "**Saldo Insoluto**" se usa expresar el saldo insoluto al 31 de diciembre del ejercicio inmediato anterior o fecha de contratación si se llevo a cabo en el ejercicio en curso, es un campo obligatorio:

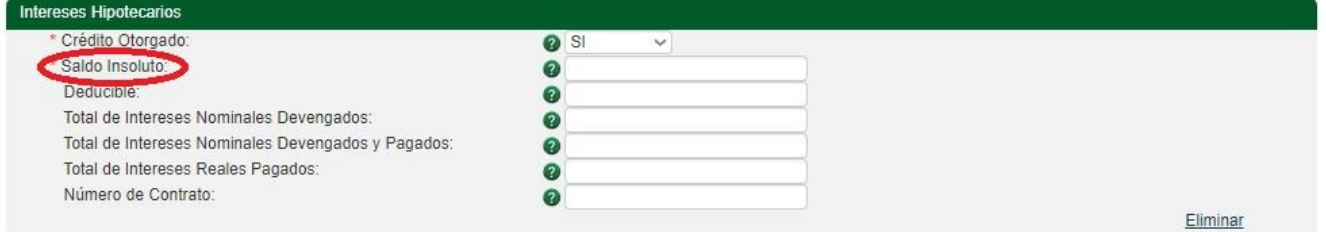

El campo "**Deducible**" se usa expresar la proporción deducible del crédito aplicable sobre los intereses reales devengados y pagados, es un campo opcional:

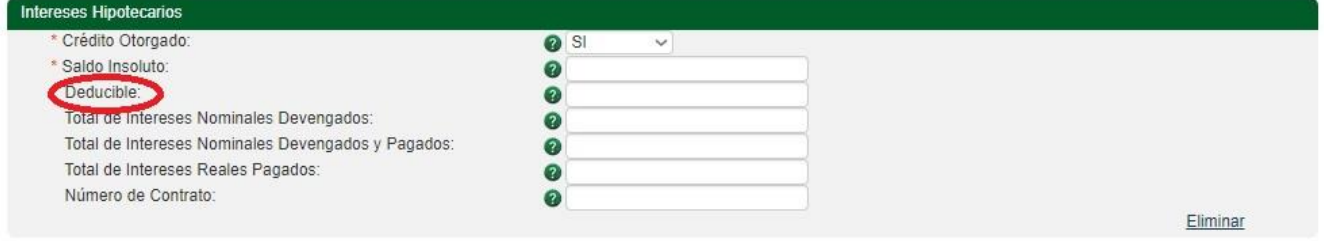

El campo "**Total de Intereses Nominales Devengados**" se usa expresar el monto total de intereses nominales devengados, es un campo opcional:

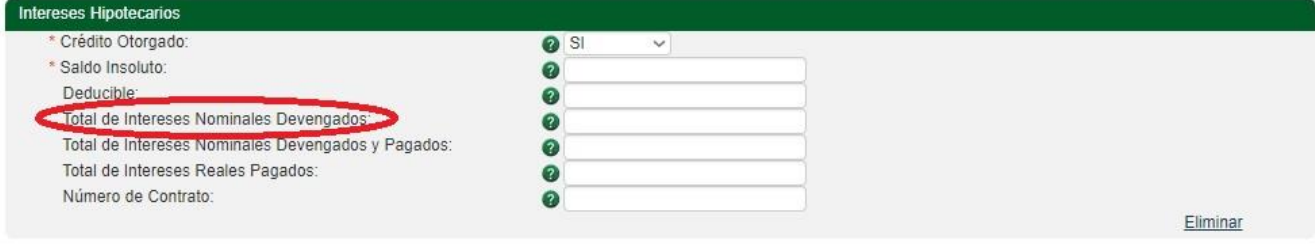

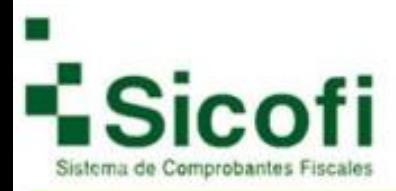

El campo "**Total de Intereses Nominales Devengados y Pagados**" se usa expresar el monto total de intereses nominales devengados y pagados, es un campo opcional:

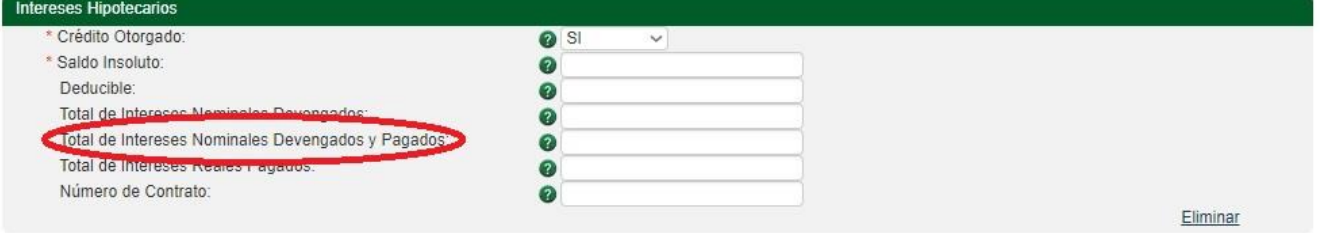

El campo "**Total de intereses Reales Pagados**" se usa expresar el monto total de intereses reales pagados deducibles, es un campo opcional:

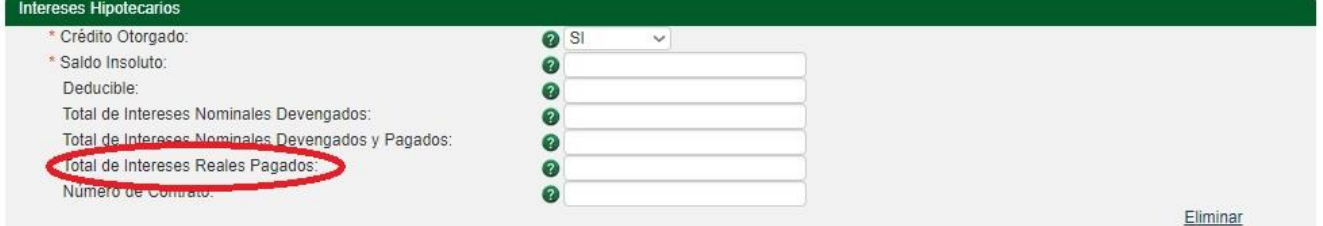

El campo "**Número de Contrato**" se usa expresar el número de contrato del crédito hipotecario, acepta de 1 a 100 caracteres entre números y letras, es un campo opcional:

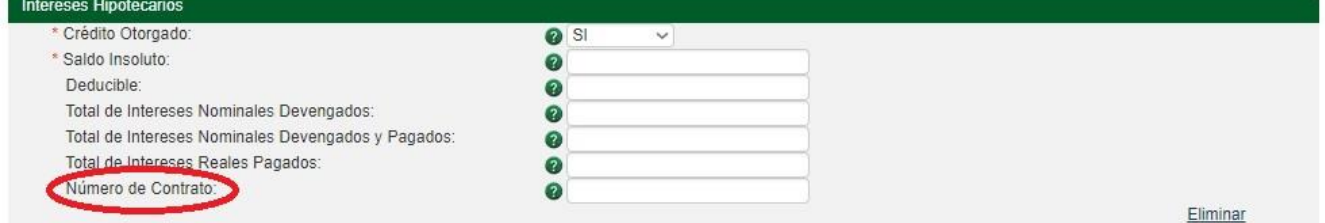

#### Si desea eliminar este complemento de clic en:

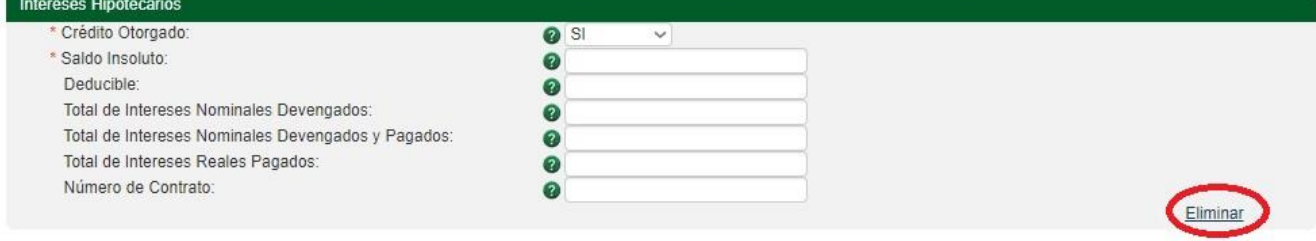

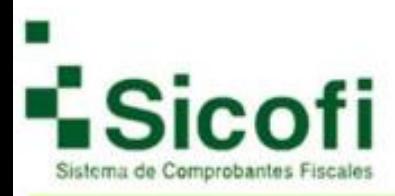

# <span id="page-19-0"></span>**Operación con derivados:**

El campo "**Monto de Ganancia**" se usa para expresar el monto de la ganancia acumulable, es un campo obligatorio:

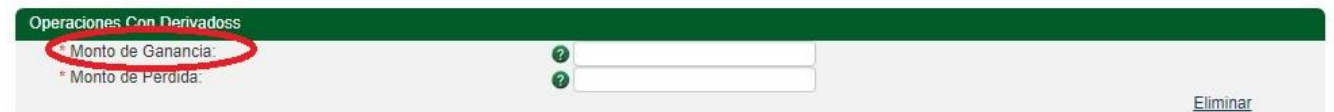

El campo "**Monto de Perdida**" se usa expresar el monto de la pérdida deducible, es un campo obligatorio:

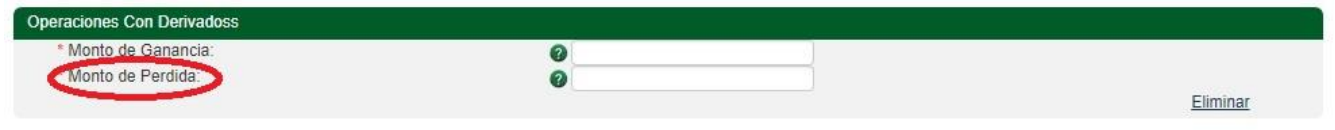

#### Si desea eliminar este complemento de clic en:

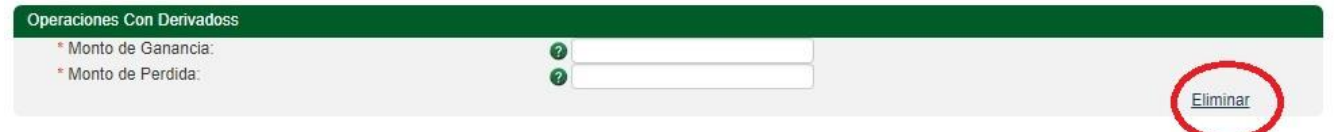

## <span id="page-19-1"></span>**Pagos a extranjeros:**

El campo "**Beneficiario**" se usa expresar si el beneficiario del pago es la misma persona que retiene, es un campo obligatorio:

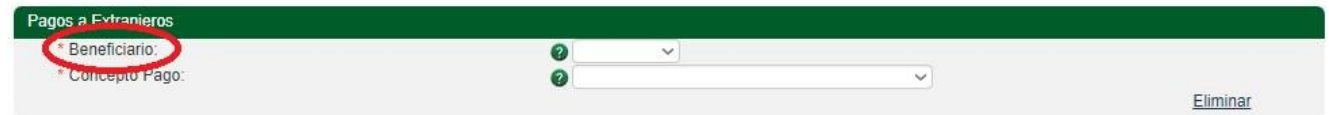

Si se selecciona en el campo Beneficiario la opción "SI" verá:

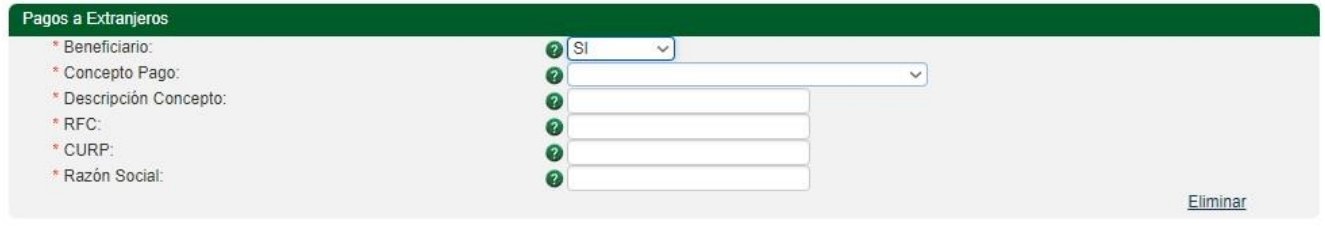

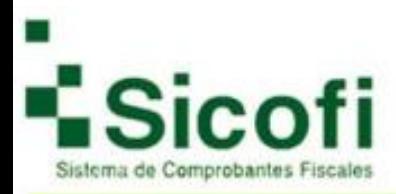

El campo "**Concepto de pago**" se usa para expresar el tipo de contribuyente sujeto a la retención, conforme al catálogo, es un campo obligatorio:

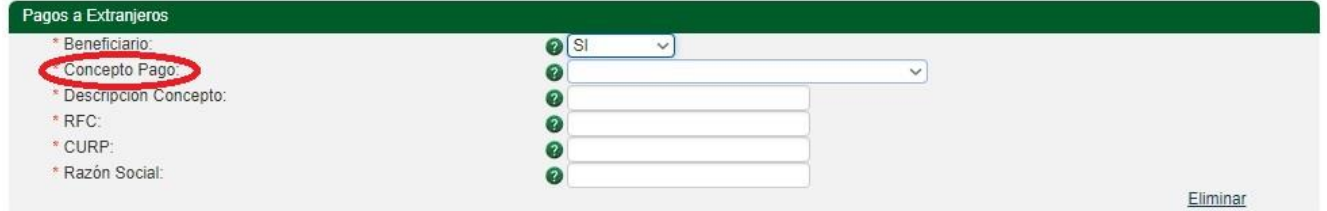

El campo "**Descripción Concepto**" se usa para expresar la descripción de la definición del pago del residente en el extranjero, acepta de 1 a 255 caracteres entre números y letras, es un campo obligatorio:

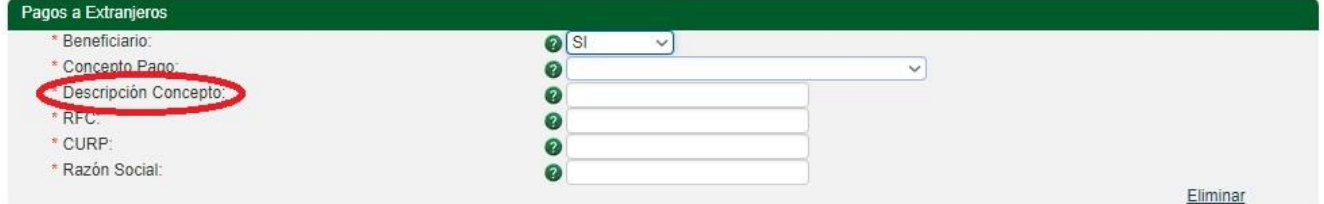

El campo "**RFC**" se usa para expresar la clave del registro federal de contribuyentes del representante legal en México, se usa la nomenclatura de RFC's en México, es un campo obligatorio:

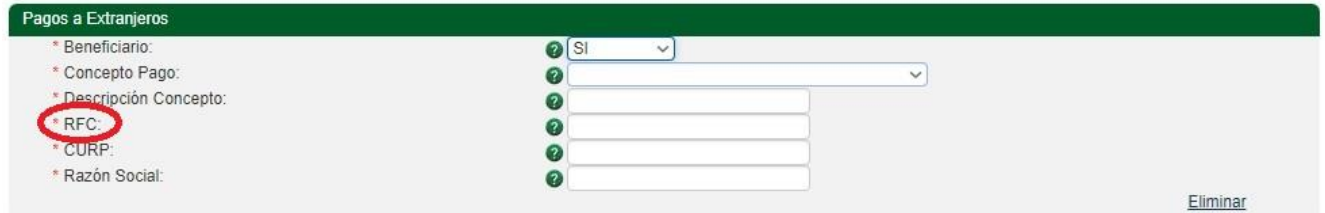

El campo "**CURP**" se usa para la expresión de la CURP del representante legal, es un campo obligatorio:

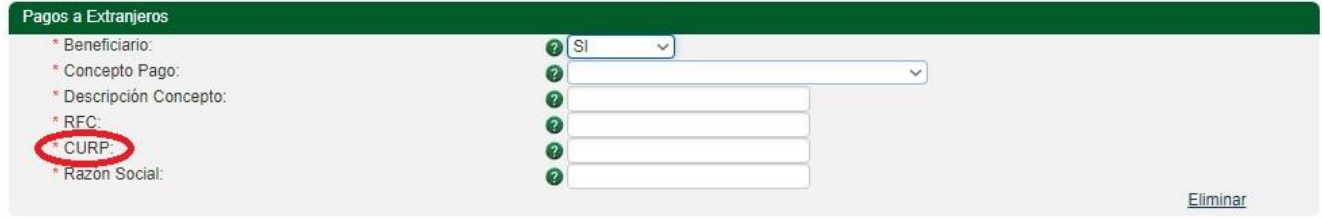

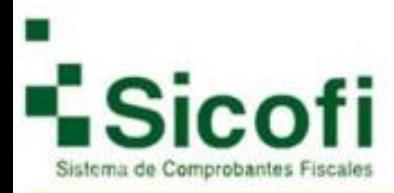

El campo "**Razón Social**" se usa para expresar el nombre, denominación o razón social del contribuyente en México, acepta de 1 a 255 caracteres entre números, letras y signos de puntuación, es un campo obligatorio:

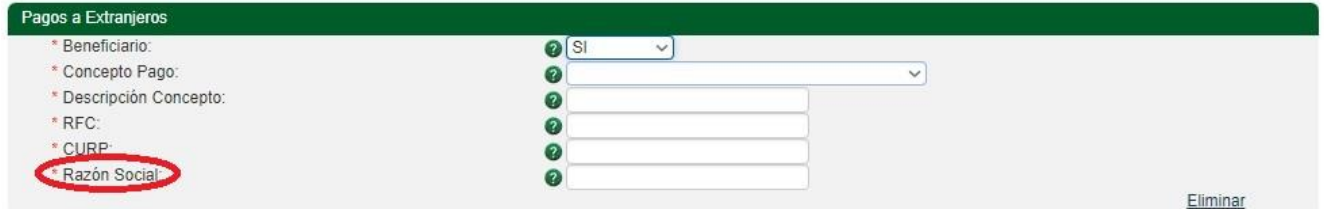

Si se selecciona en el campo Beneficiario la opción "NO" verá:

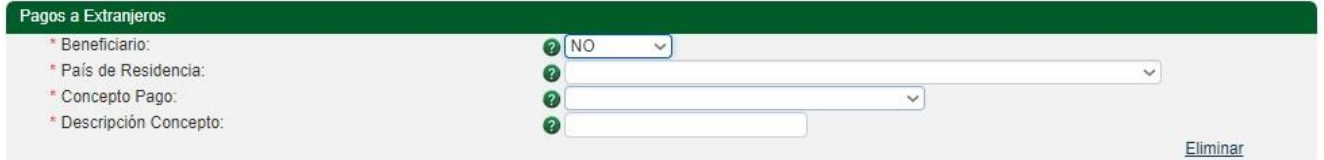

El campo "**País de Residencia**" se usa para expresar la clave del país de residencia del extranjero, conforme al catálogo de países publicado en el Anexo 10 de la RMF, es un campo obligatorio:

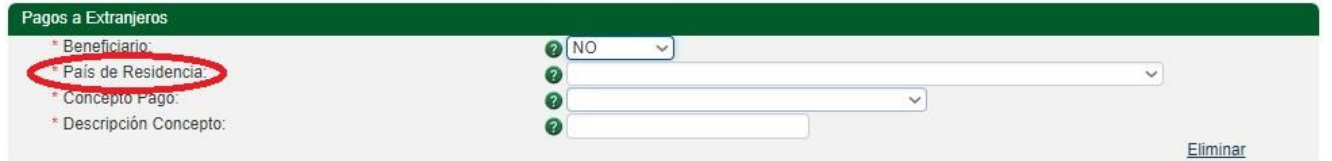

El campo "**Concepto Pago**" se usa para expresar el tipo de contribuyente sujeto a la retención, conforme al catálogo, es un campo obligatorio:

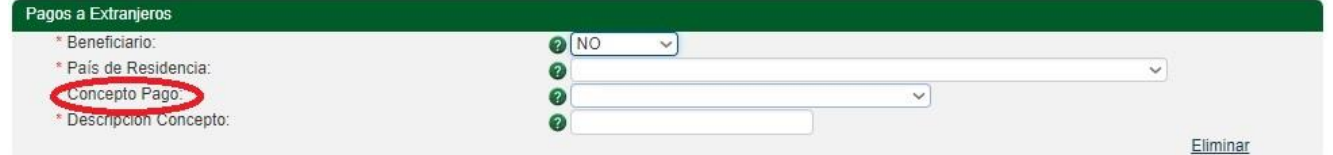

El campo "**Descripción Concepto**" se usa para expresar la descripción de la definición del pago del residente en el extranjero, acepta de 1 a 255 caracteres entre números y letras, es un campo obligatorio:

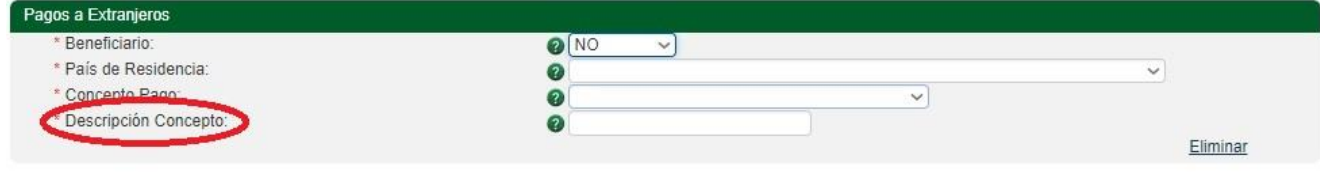

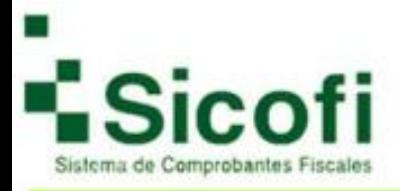

#### Si desea eliminar este complemento de clic en:

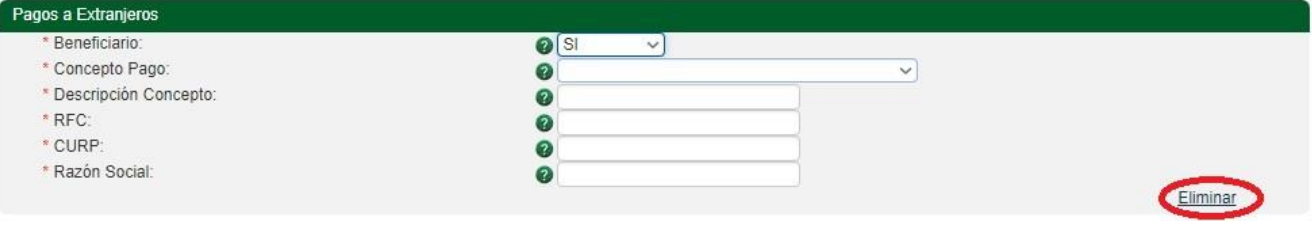

#### O en:

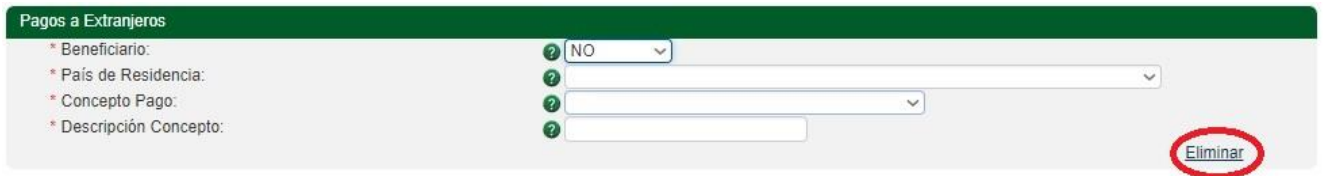

# <span id="page-22-0"></span>**Planes de retiro:**

El campo "**Sistema**" se usa para expresar si los planes personales de retiro son del sistema financiero, es un campo obligatorio:

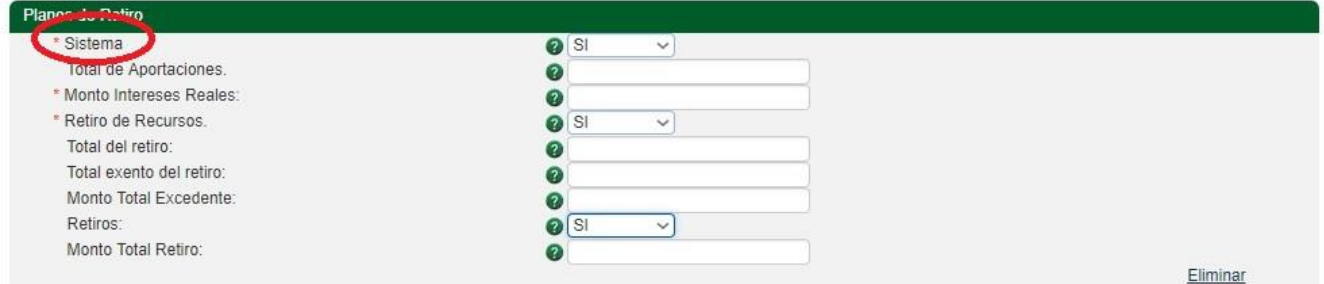

El campo "**Total de Aportaciones**" se usa para expresar el monto total de las aportaciones actualizadas en el año inmediato anterior de los planes personales de retiro, es un campo opcional:

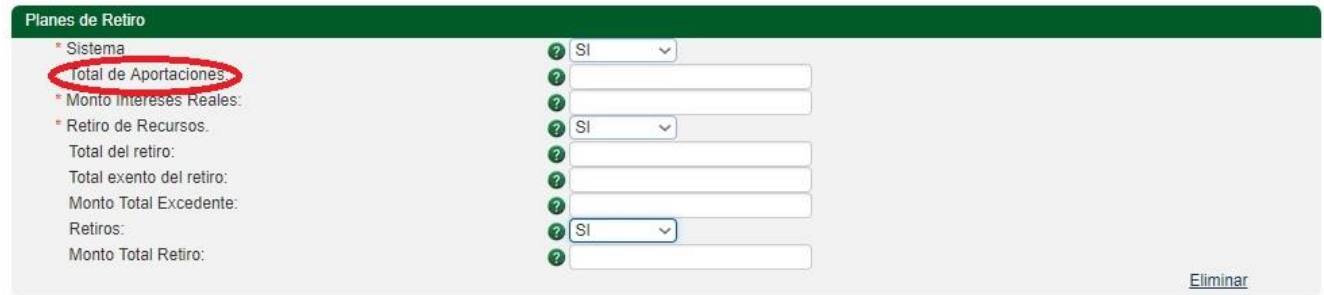

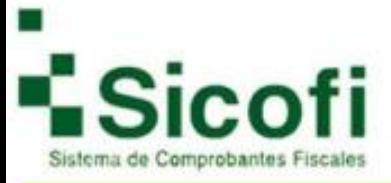

El campo "**Monto Intereses Reales**" se usa para expresar el monto de los intereses reales devengados o percibidos durante el año inmediato anterior de los planes personales de retiro, es un campo obligatorio:

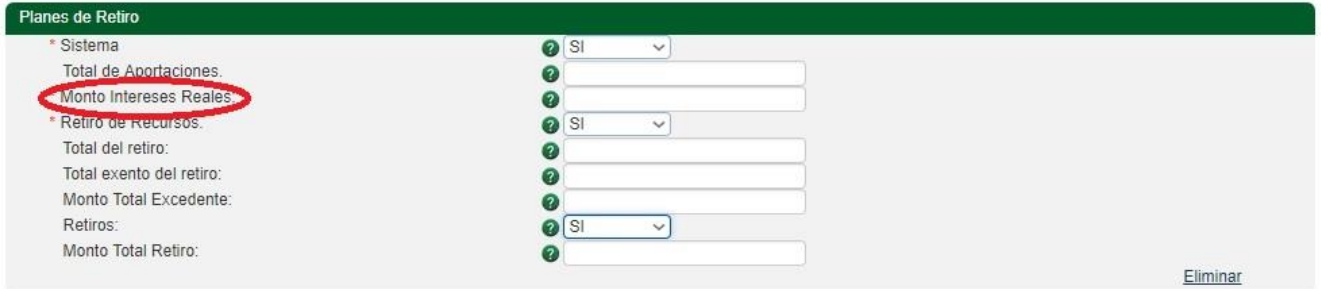

El campo "**Retiro de Recursos**" se usa para expresar si se realizaron retiros de recursos invertidos y sus rendimientos en el ejercicio inmediato anterior antes de cumplir los requisitos de permanencia, es un campo obligatorio:

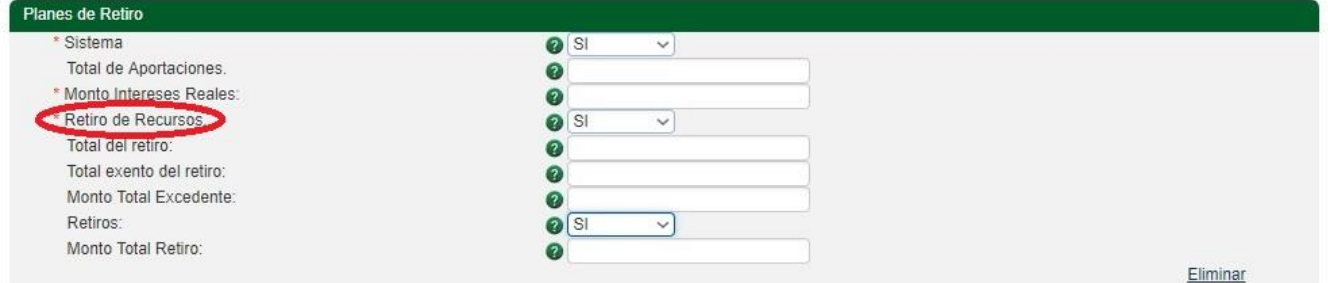

El campo "**Total del Retiro**" se usa para expresar el monto total del retiro realizado antes de cumplir con los requisitos de permanencia, es un campo opcional:

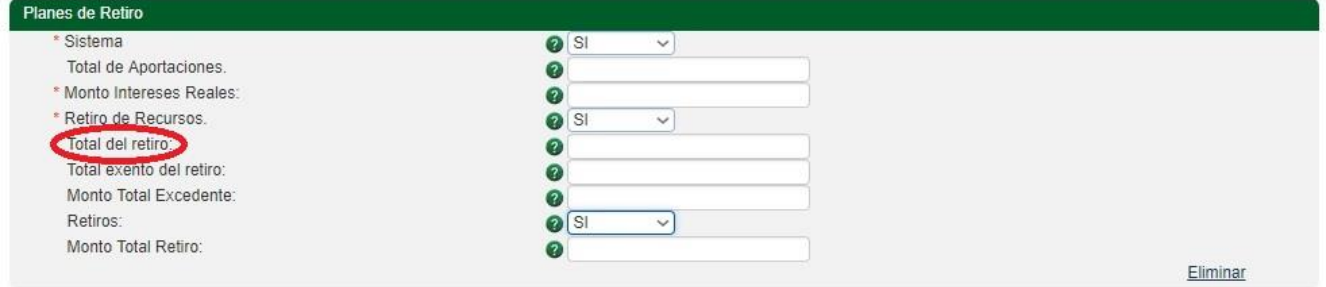

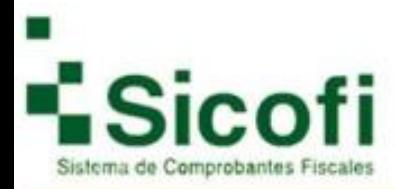

El campo "**Total exento del retiro**" se usa para expresar el monto total exento del retiro realizado en el ejercicio inmediato anterior, es un campo opcional:

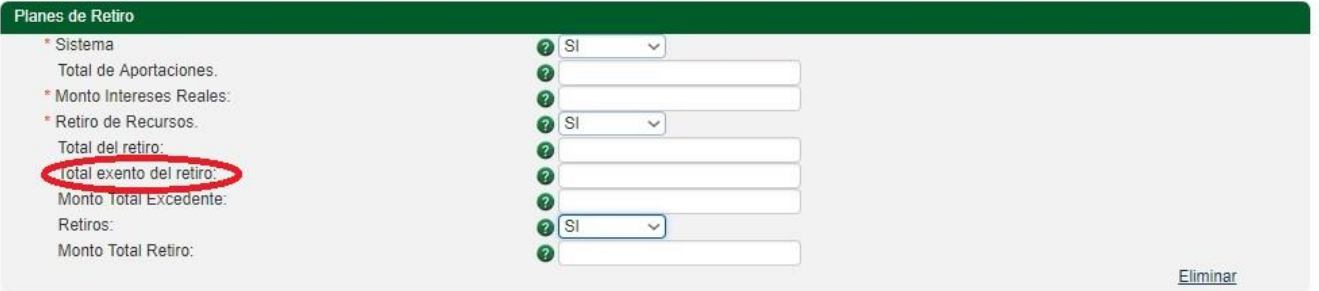

El campo "**Monto Total Excedente**" se usa para expresar el monto total excedente del monto exento del retiro realizado en el ejercicio inmediato anterior, es un campo opcional:

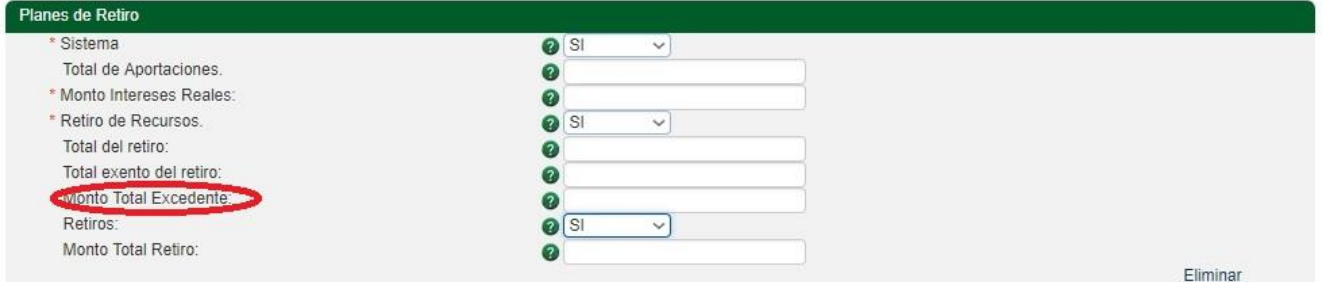

El campo "**Retiros**" se usa para expresa si se realizaron retiros en el ejercicio inmediato anterior, es un campo obligatorio:

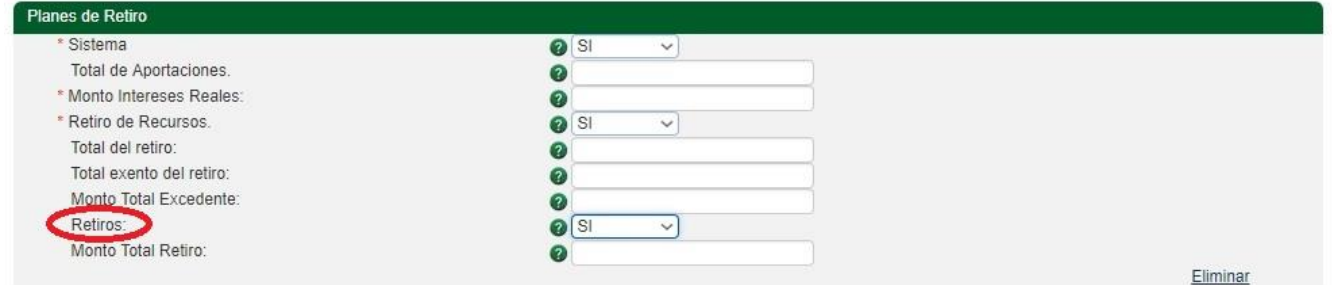

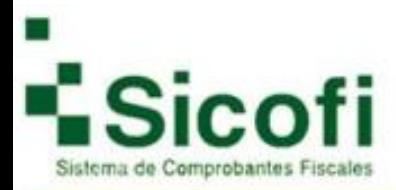

El campo "**Monto Total Retiro**" se usa para expresar el monto total del retiro realizado en el ejercicio inmediato anterior, es un campo opcional:

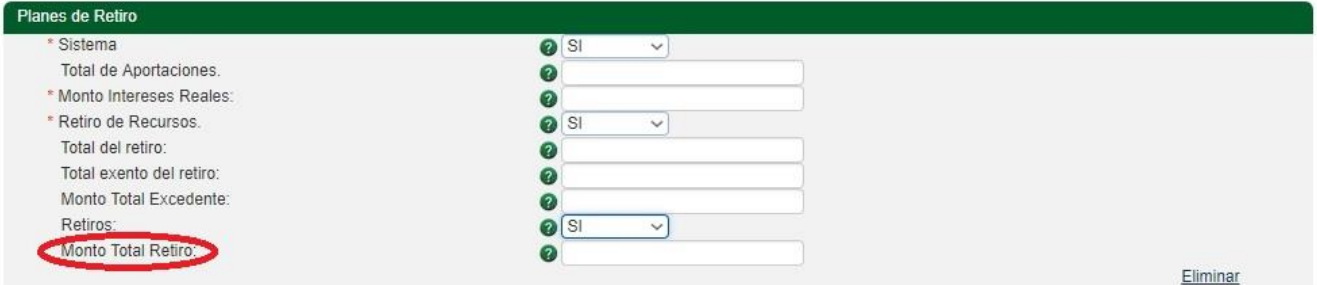

#### Si desea eliminar este complemento de clic en:

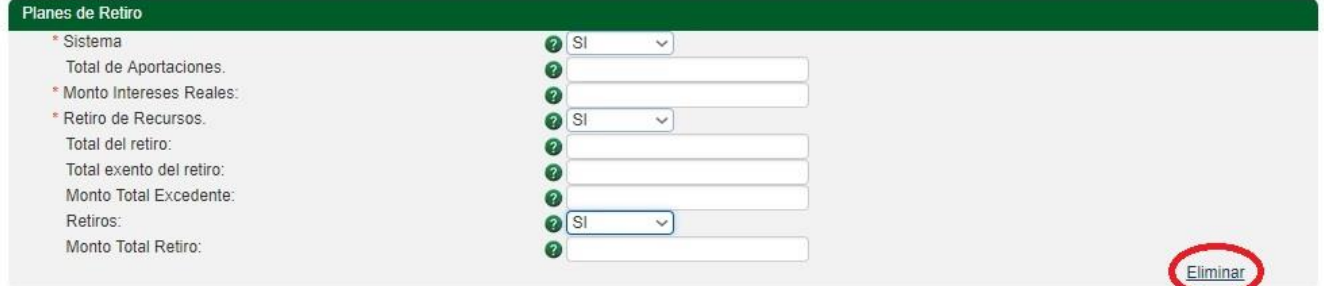

# <span id="page-25-0"></span>**Premios:**

El campo "**Entidad Federativa**" se usa para expresar la entidad federativa en la que se paga el premio obtenido, conforme al catálogo, es un campo obligatorio:

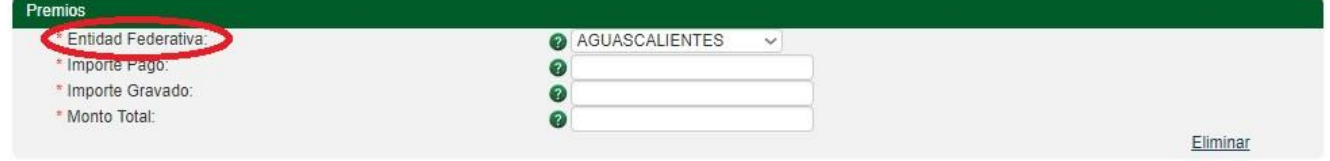

El campo "**Importe Pago**" se usa para expresar el importe del pago realizado por la obtención de un premio, es un campo obligatorio:

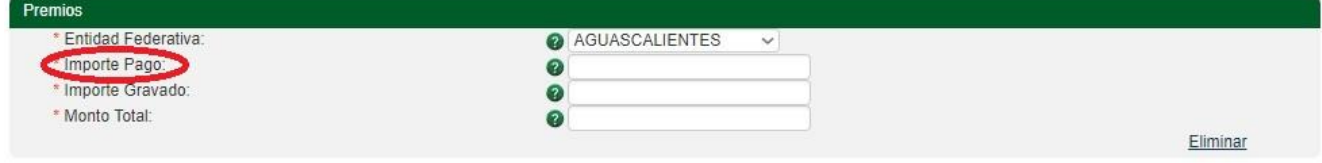

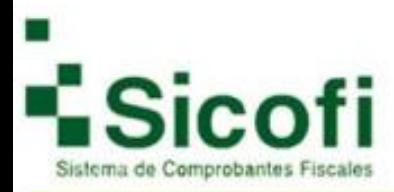

El campo "**Importe Gravado**" se usa para expresar el importe gravado en la obtención de un premio, es un campo obligatorio:

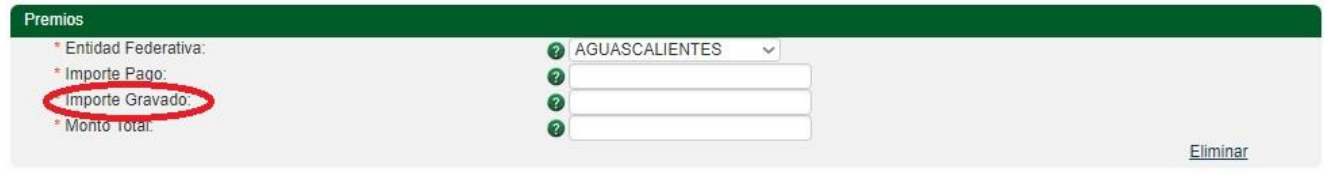

El campo "**Monto Total**" se usa para expresar el monto total exento en la obtención de un premio, es un campo obligatorio:

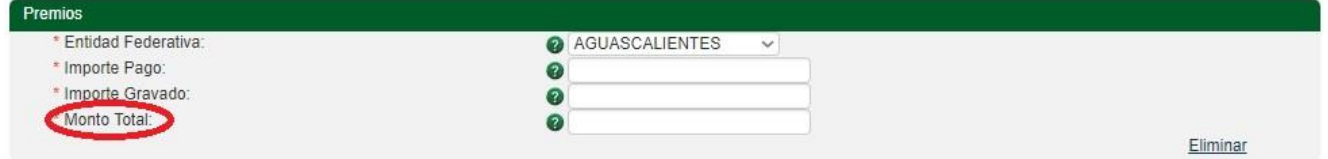

Si desea eliminar este complemento de clic en:

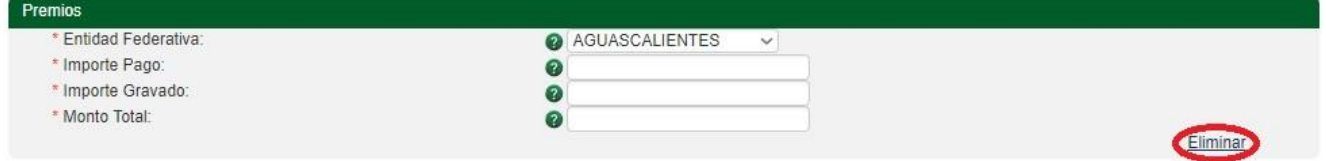

# <span id="page-26-0"></span>**Sector Financiero:**

El campo "**Número del Fideicomiso**" se usa para expresar el Identificador o Número del Fideicomiso, acepta un número de 1 a 20 dígitos, es un campo obligatorio:

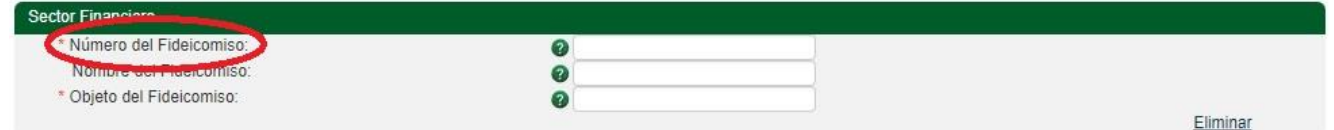

El campo "**Nombre del Fideicomiso**" se usa para expresar el Nombre del Fideicomiso, acepta de 1 a 100 caracteres entre números y letras, es un campo opcional:

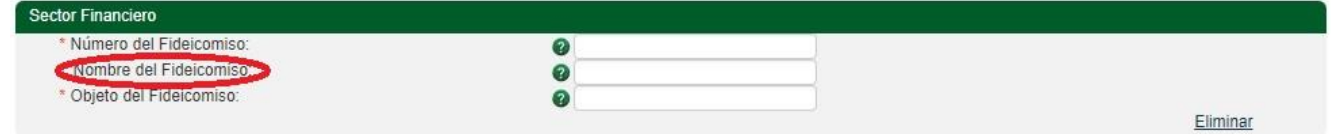

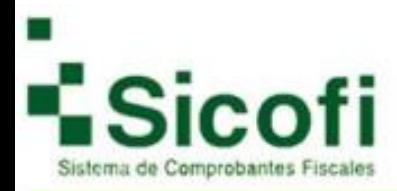

El campo "**Objeto del Fideicomiso**" se usa para expresar el objeto o fin del Fideicomiso, acepta de 1 a 100 caracteres entre números y letras, es un campo obligatorio:

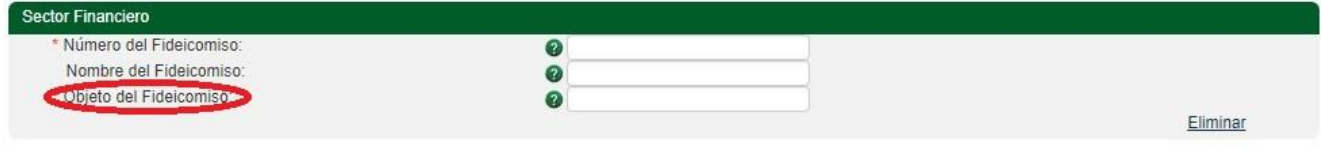

### Si desea eliminar este complemento de clic en:

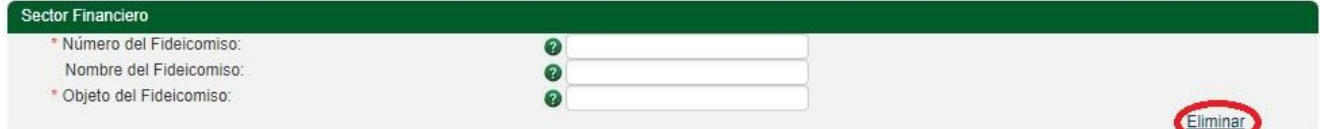